# Mission Antyodaya Web & Mobile Application

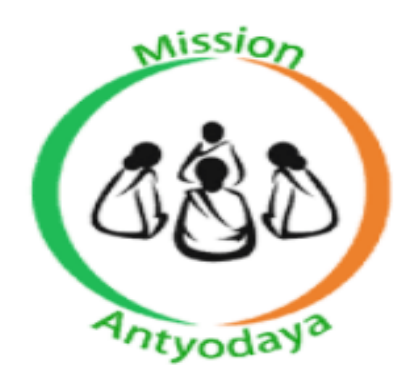

# TROUBLESHOOTING GUIDE

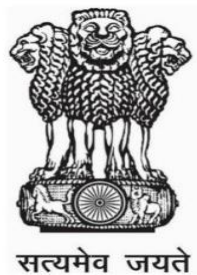

# v3.0 National Informatics Centre

Creation Date: 15<sup>th</sup> Sept. 2018 Last Updated: 15 th Oct. 2020

# Revision History

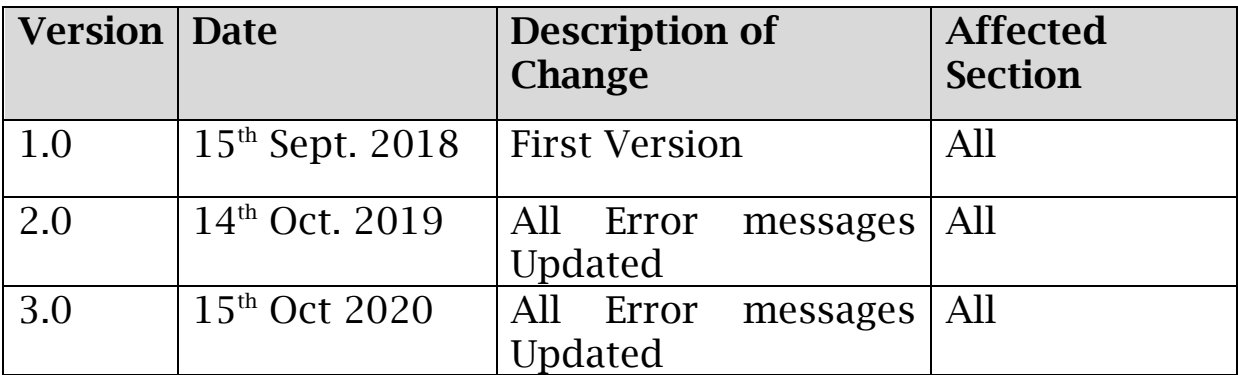

### **Table of Contents**

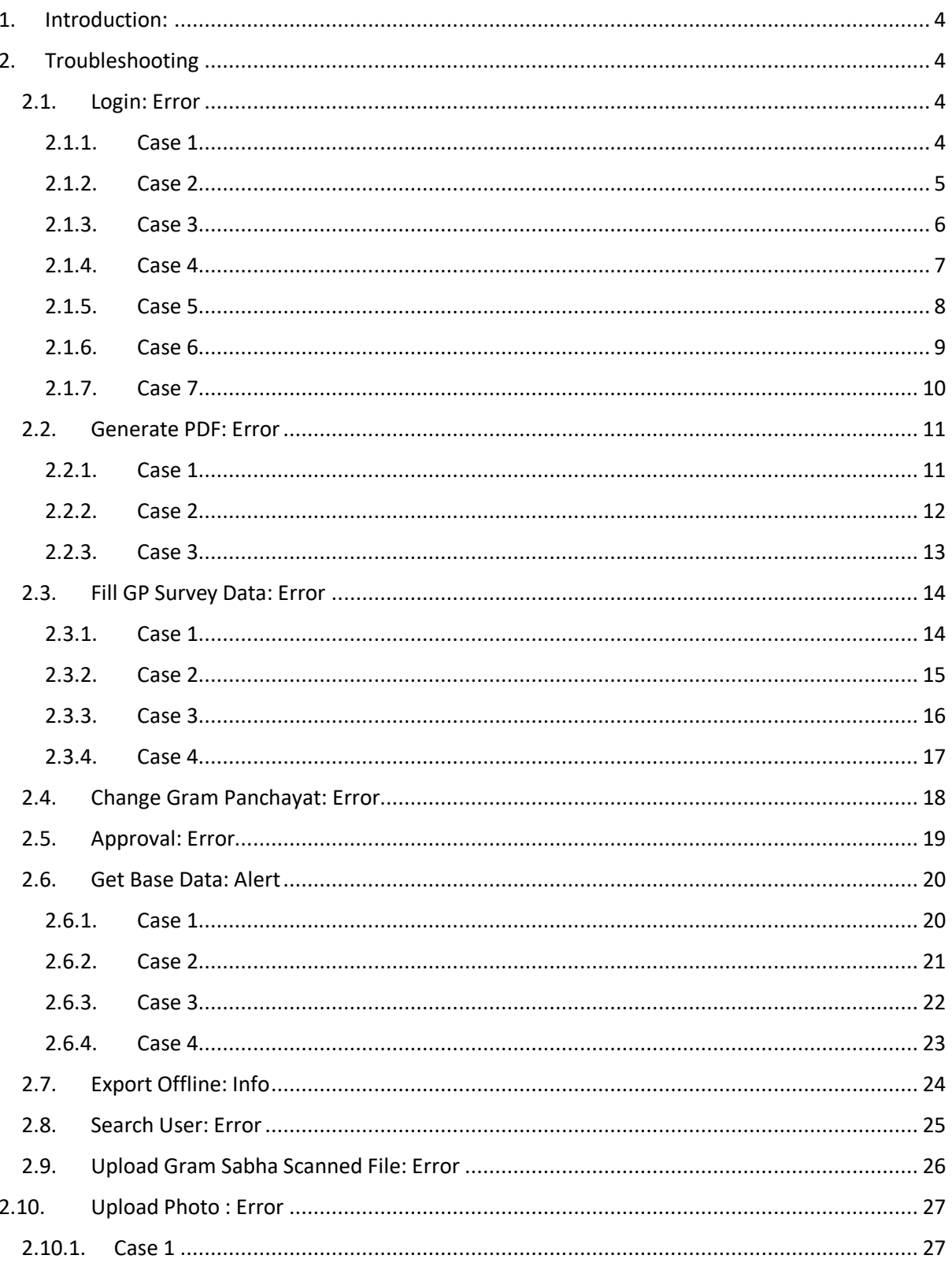

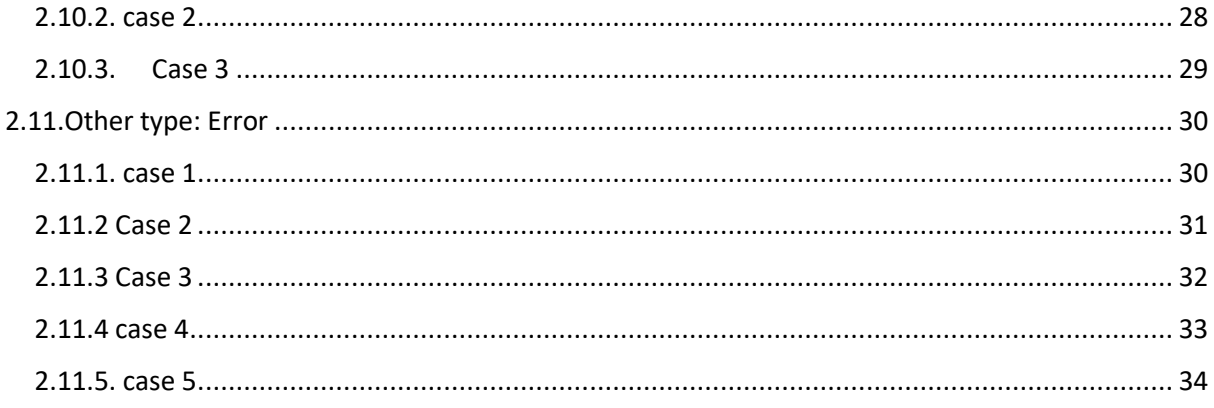

### <span id="page-4-0"></span>1. Introduction:

This Troubleshooting guide is intended to provide guidance to the general users of the application, and it may also be useful for the other technical users.

## <span id="page-4-1"></span>2. Troubleshooting

- <span id="page-4-3"></span><span id="page-4-2"></span>2.1. Login: Error
	- 2.1.1. Case 1

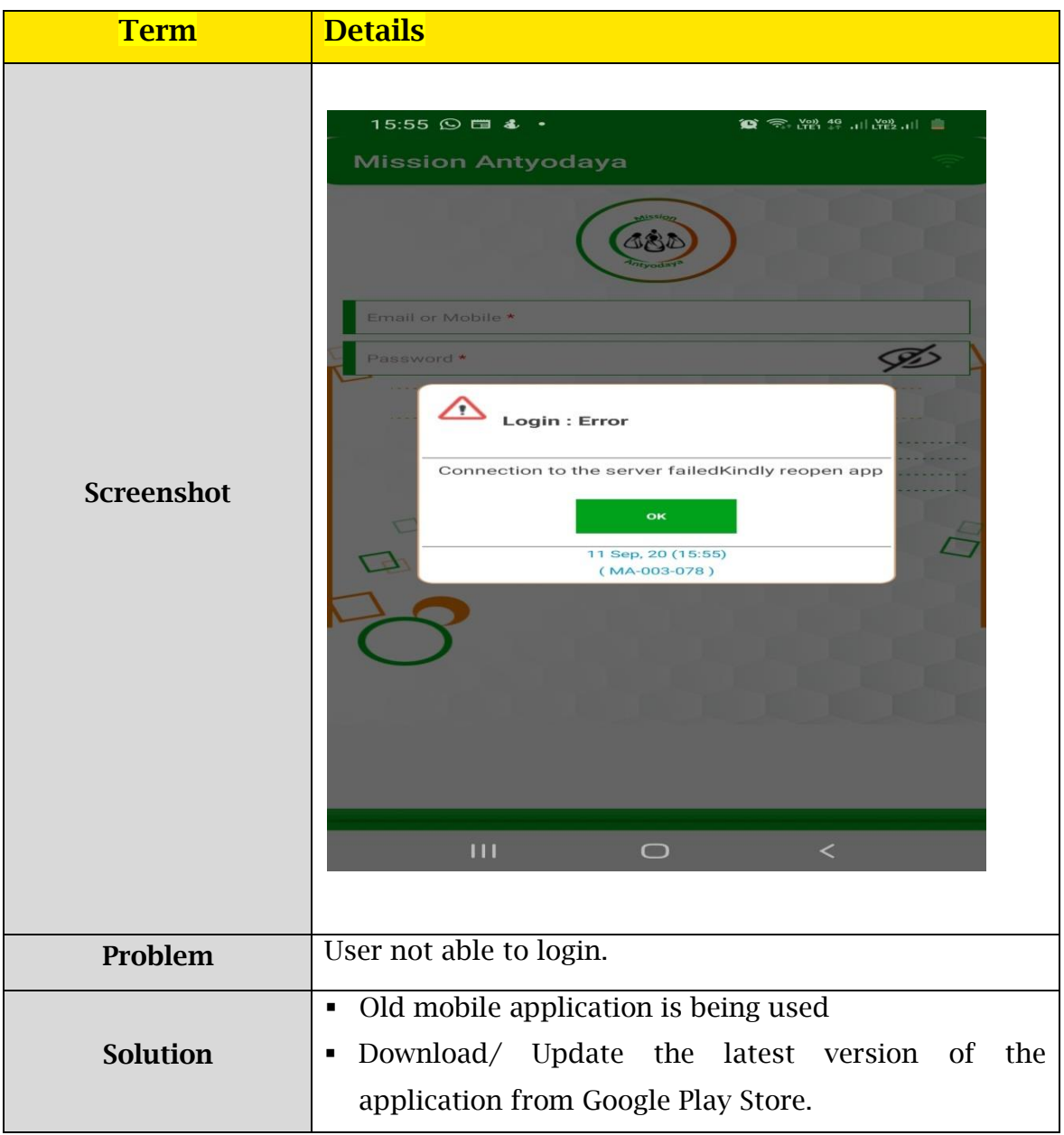

### <span id="page-5-0"></span>2.1.2. Case 2

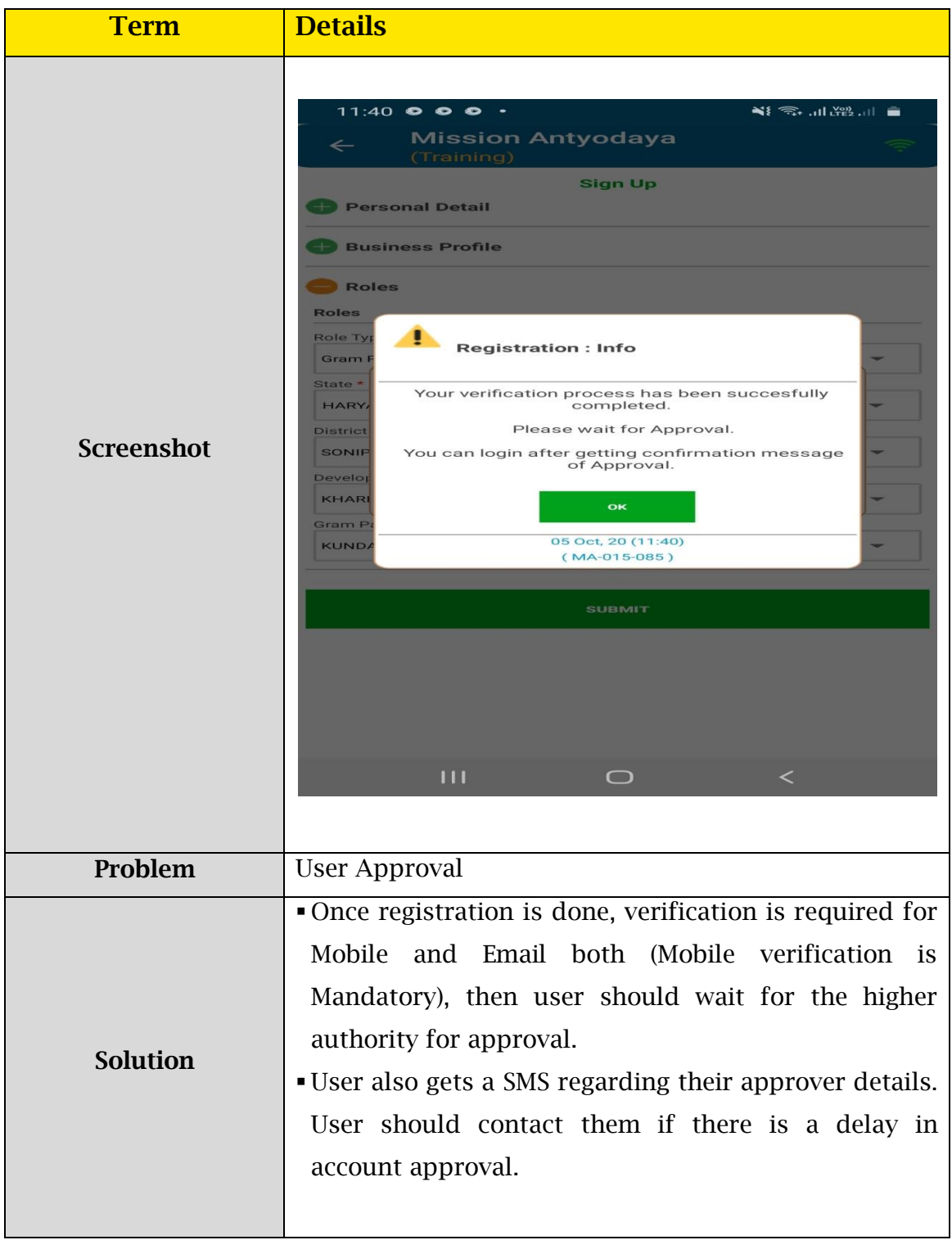

#### 2.1.3. Case 3

<span id="page-6-0"></span>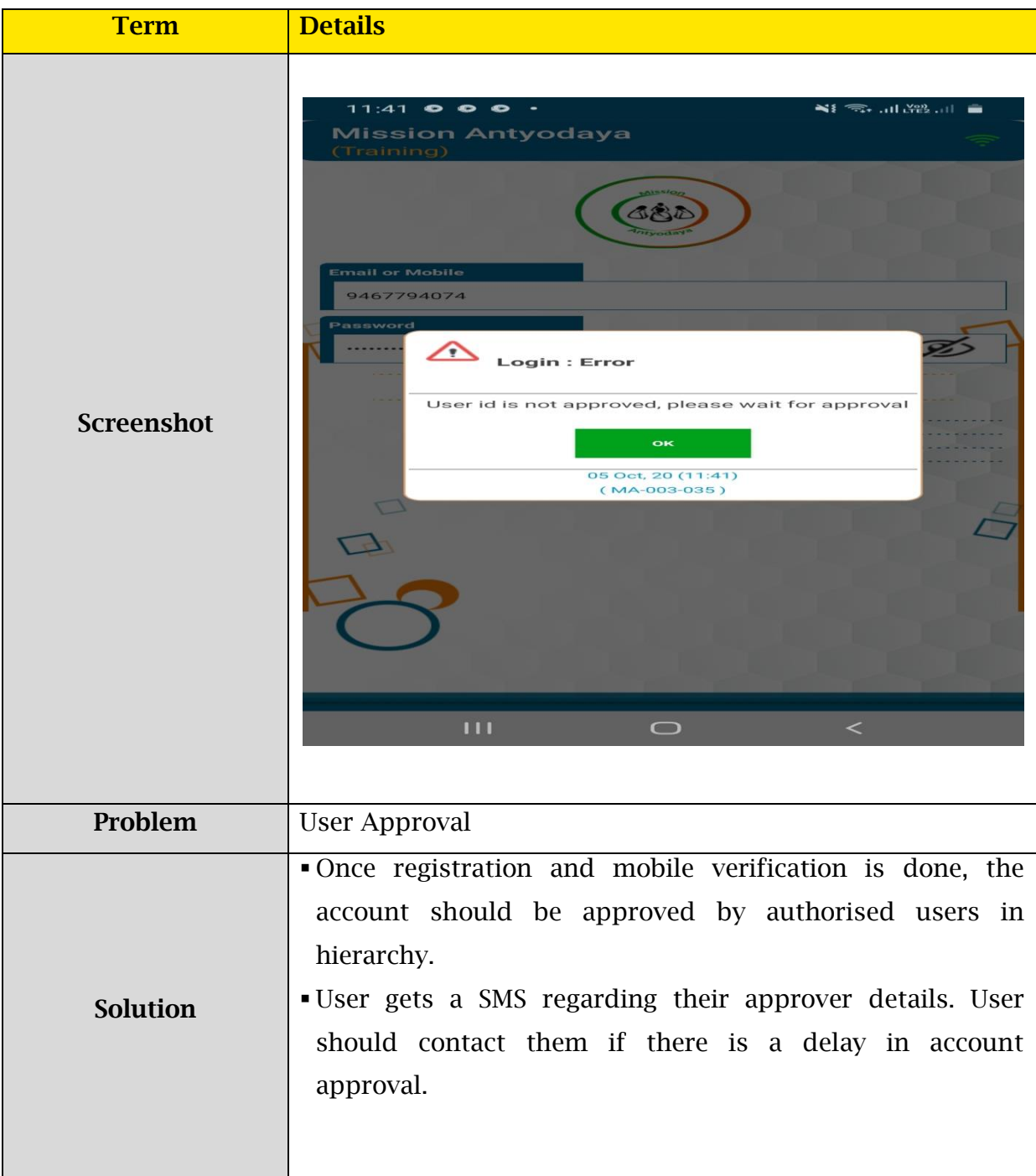

### <span id="page-7-0"></span>2.1.4. Case 4

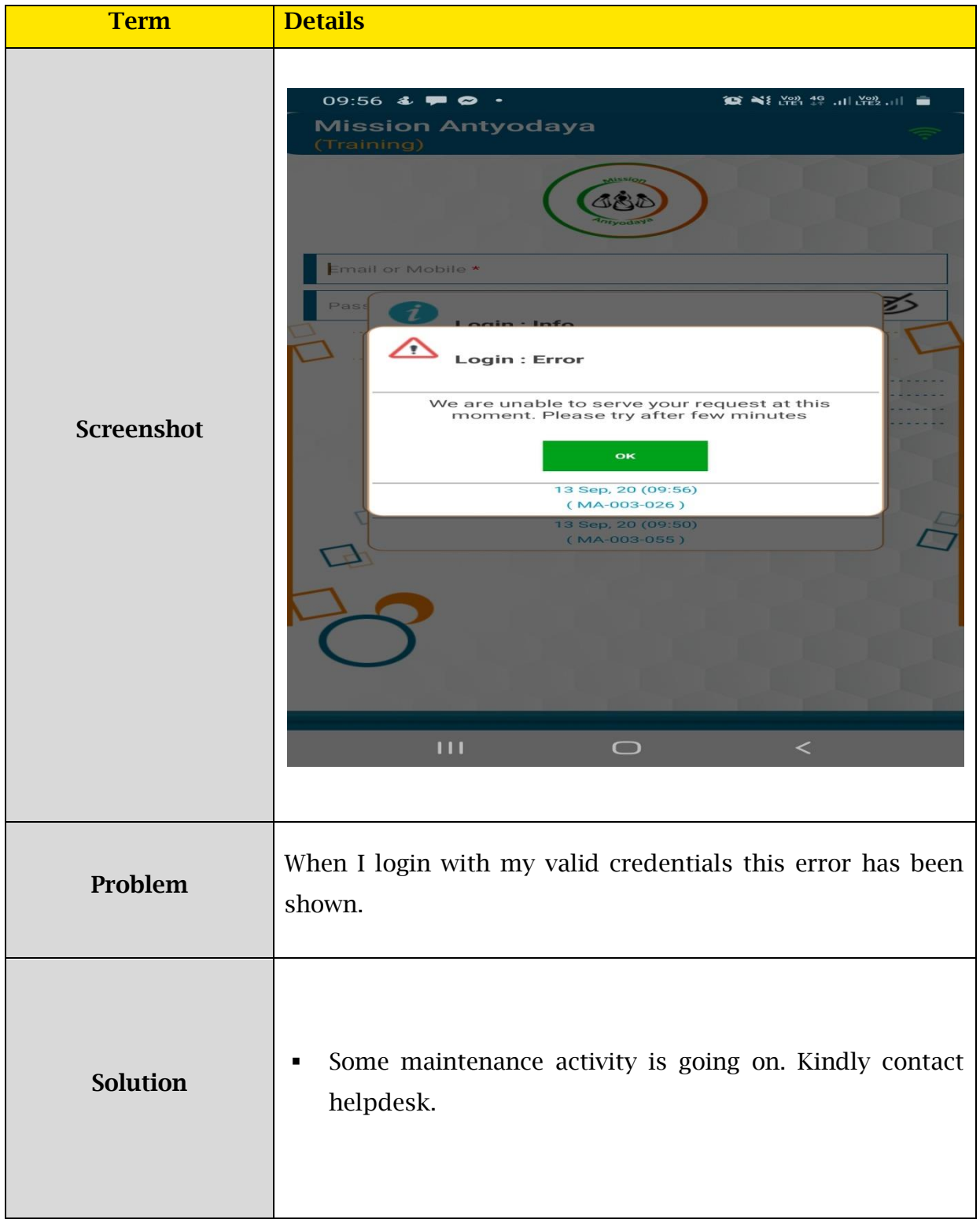

### <span id="page-8-0"></span>2.1.5. Case 5

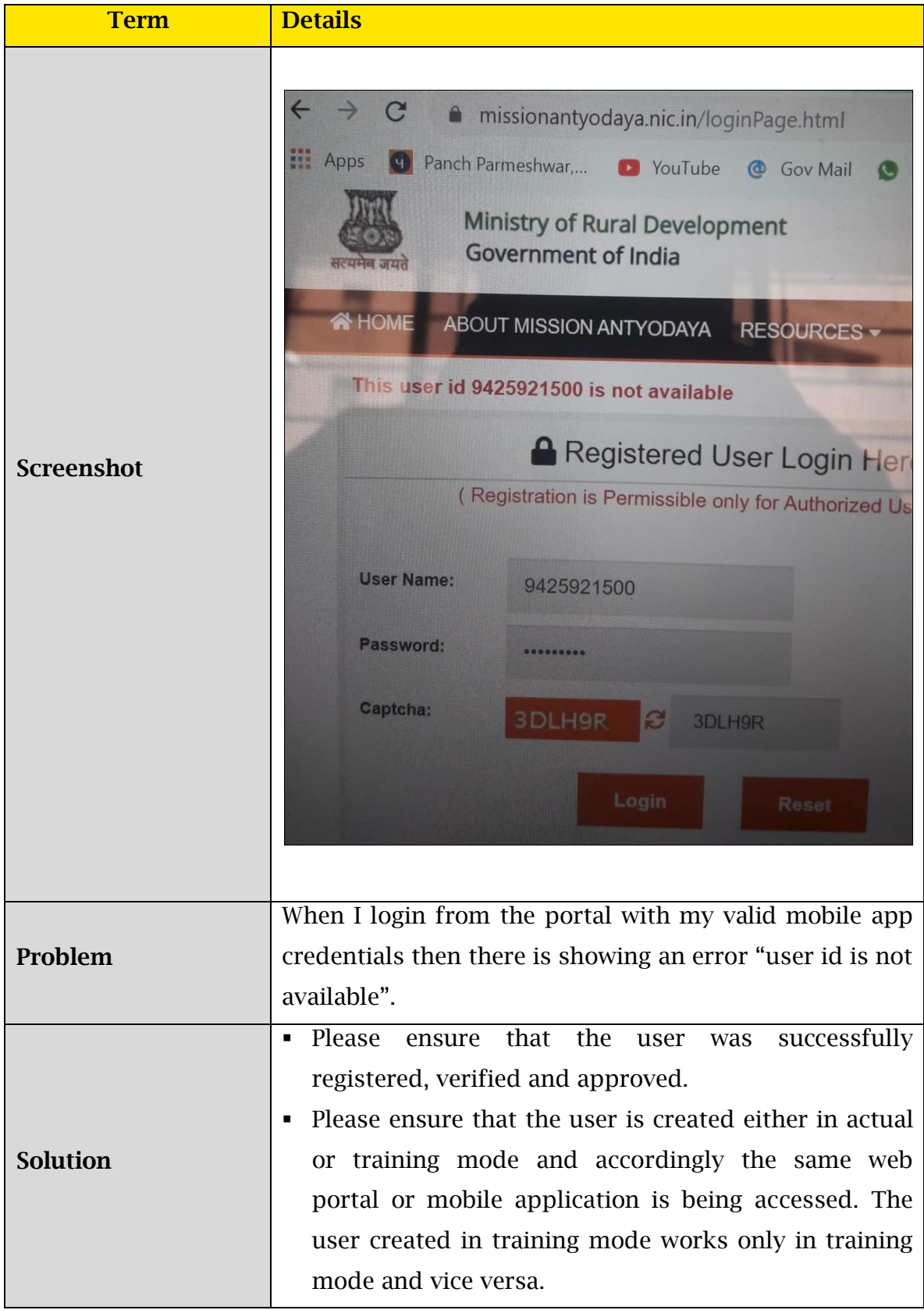

### <span id="page-9-0"></span>2.1.6. Case 6

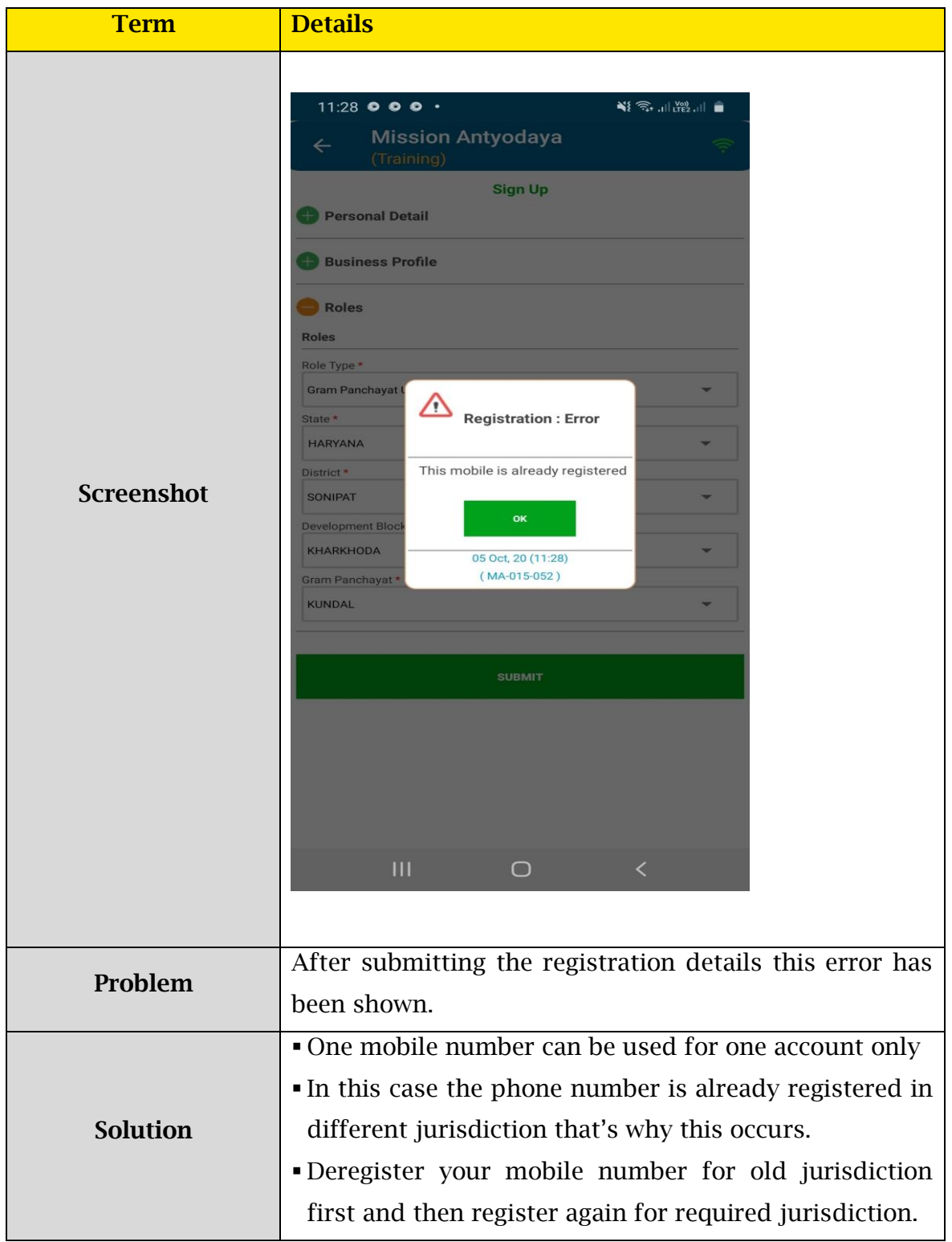

### 2.1.7. Case 7

<span id="page-10-0"></span>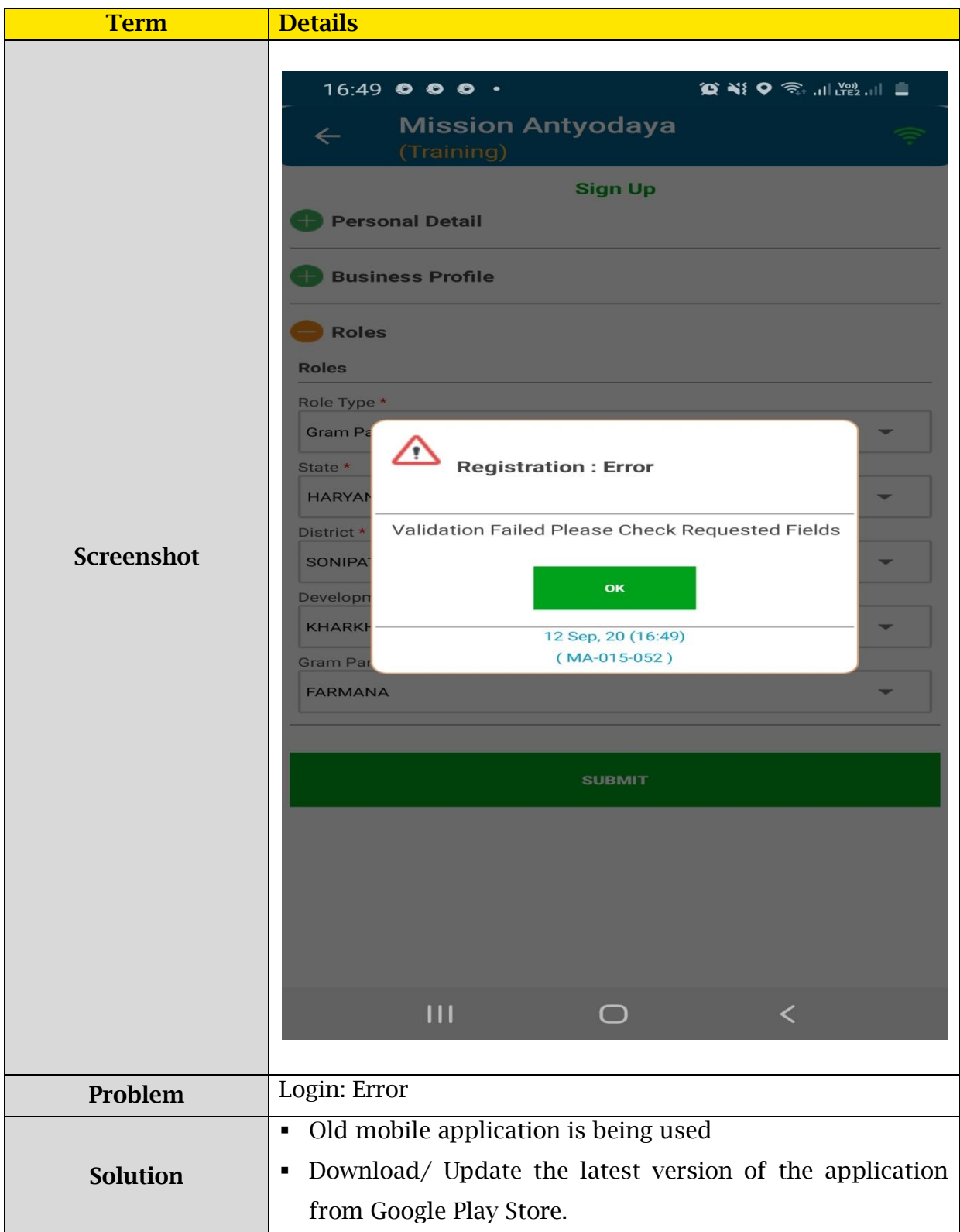

### <span id="page-11-0"></span>2.2. Generate PDF: Error

#### 2.2.1. Case 1

<span id="page-11-1"></span>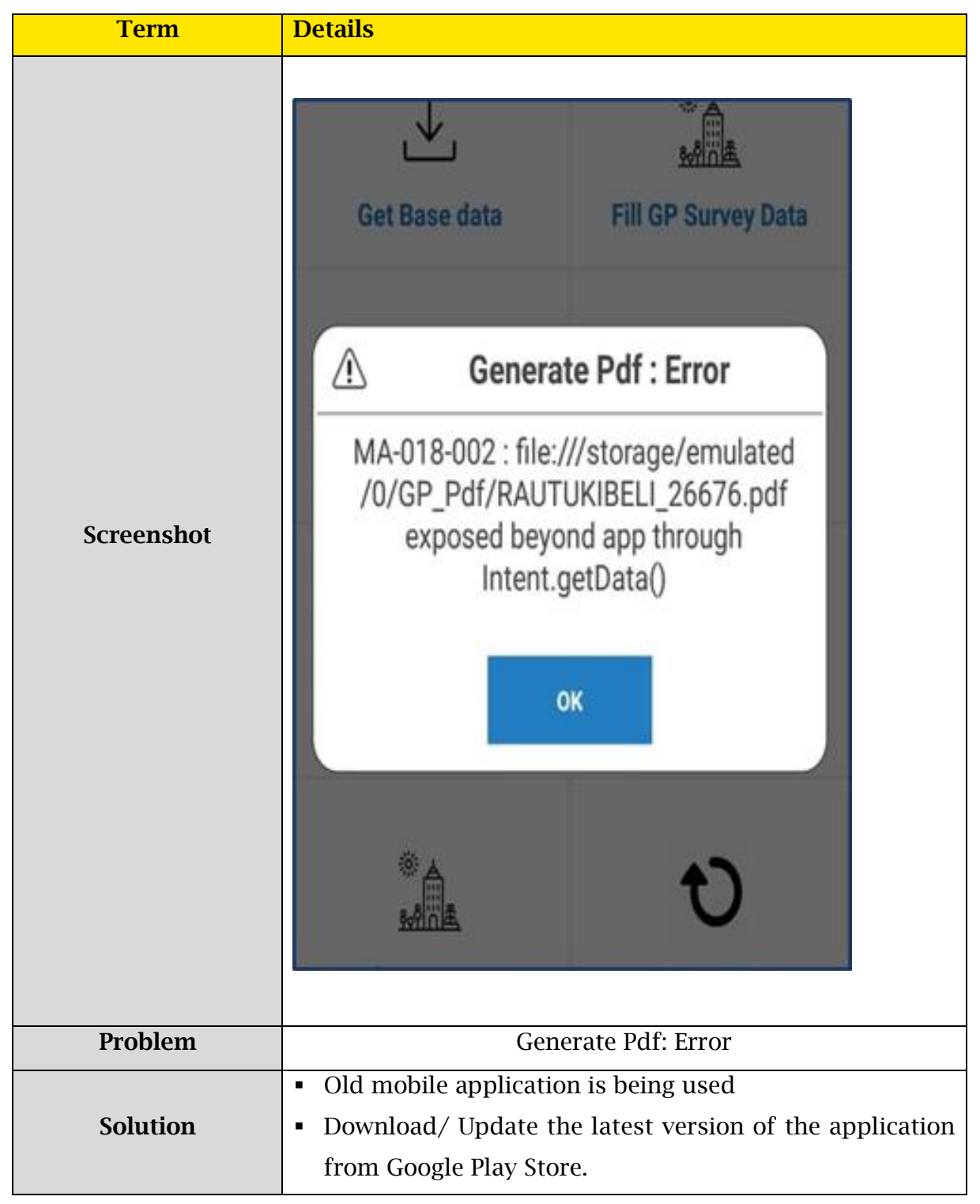

#### 2.2.2. Case 2

<span id="page-12-0"></span>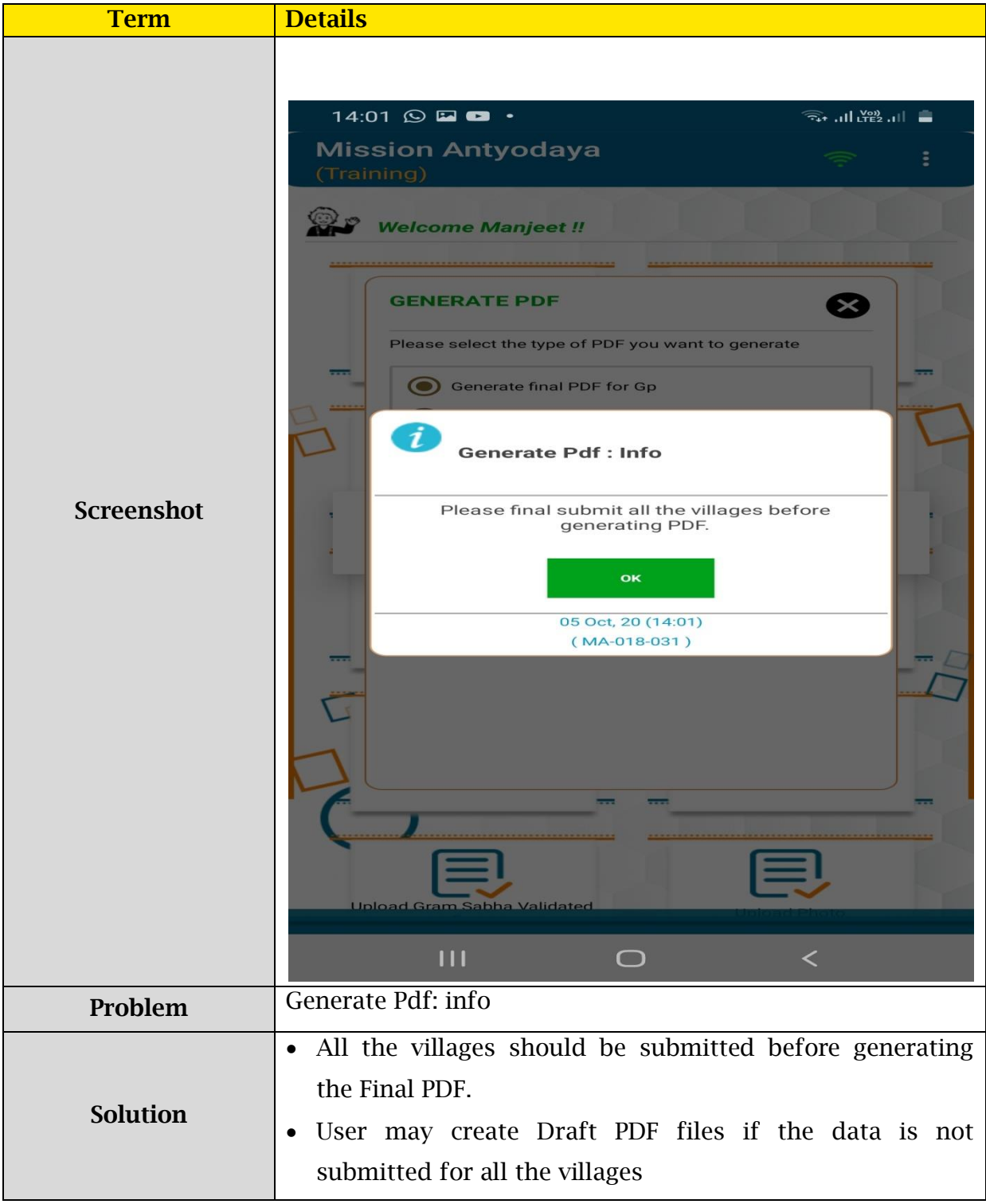

#### 2.2.3. Case 3

<span id="page-13-0"></span>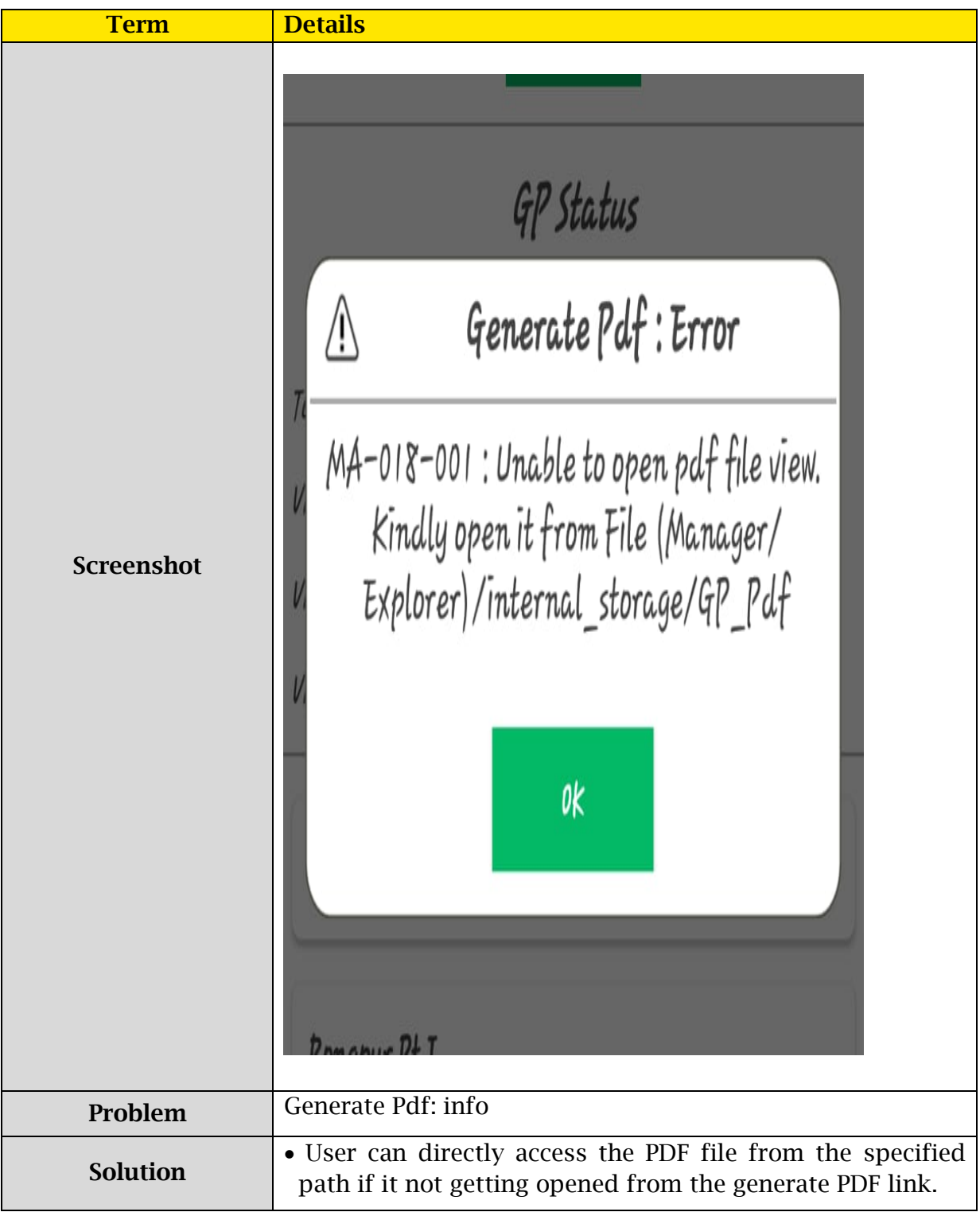

### <span id="page-14-0"></span>2.3. Fill GP Survey Data: Error

#### 2.3.1. Case 1

<span id="page-14-1"></span>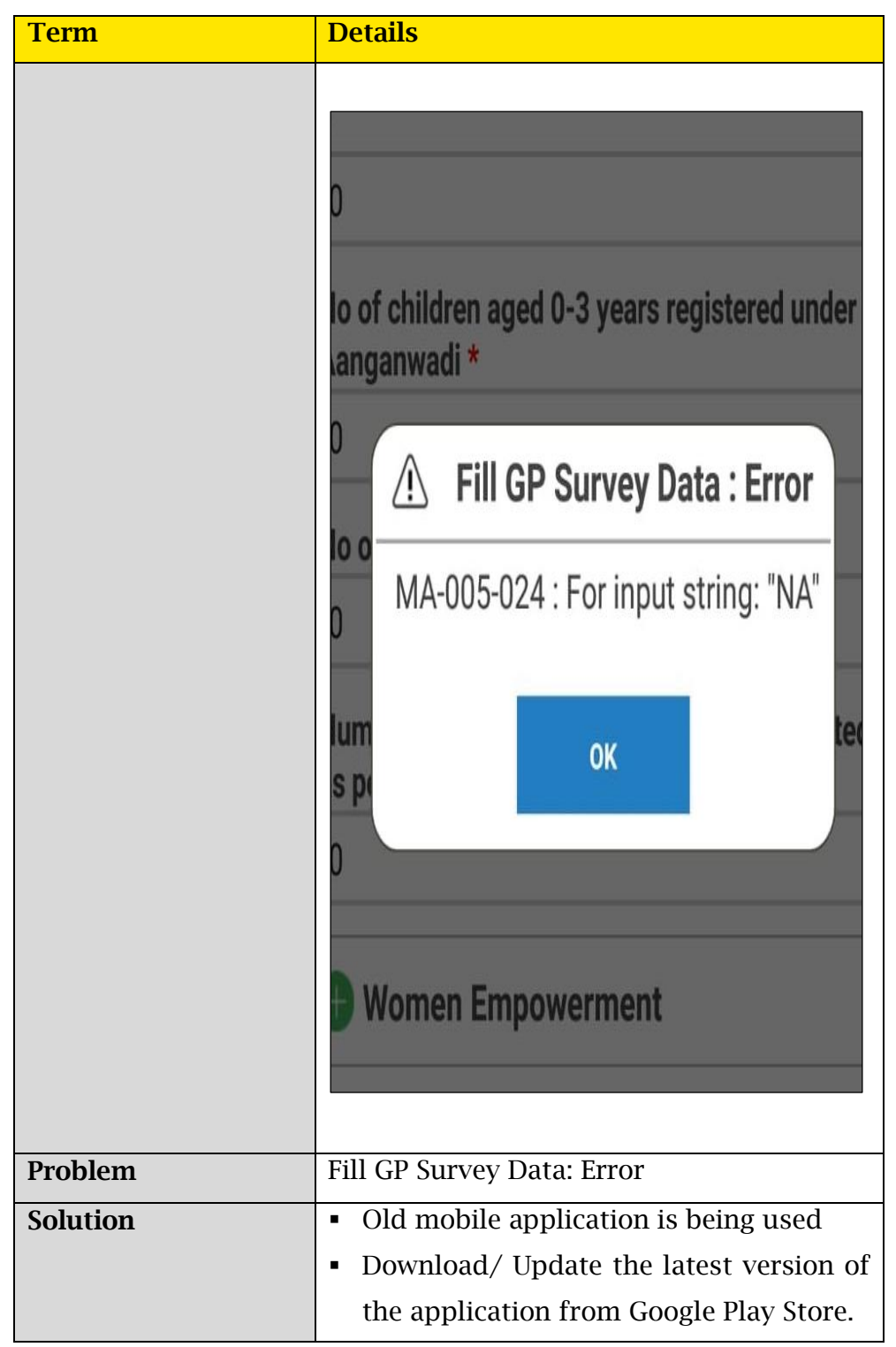

#### 2.3.2. Case 2

<span id="page-15-0"></span>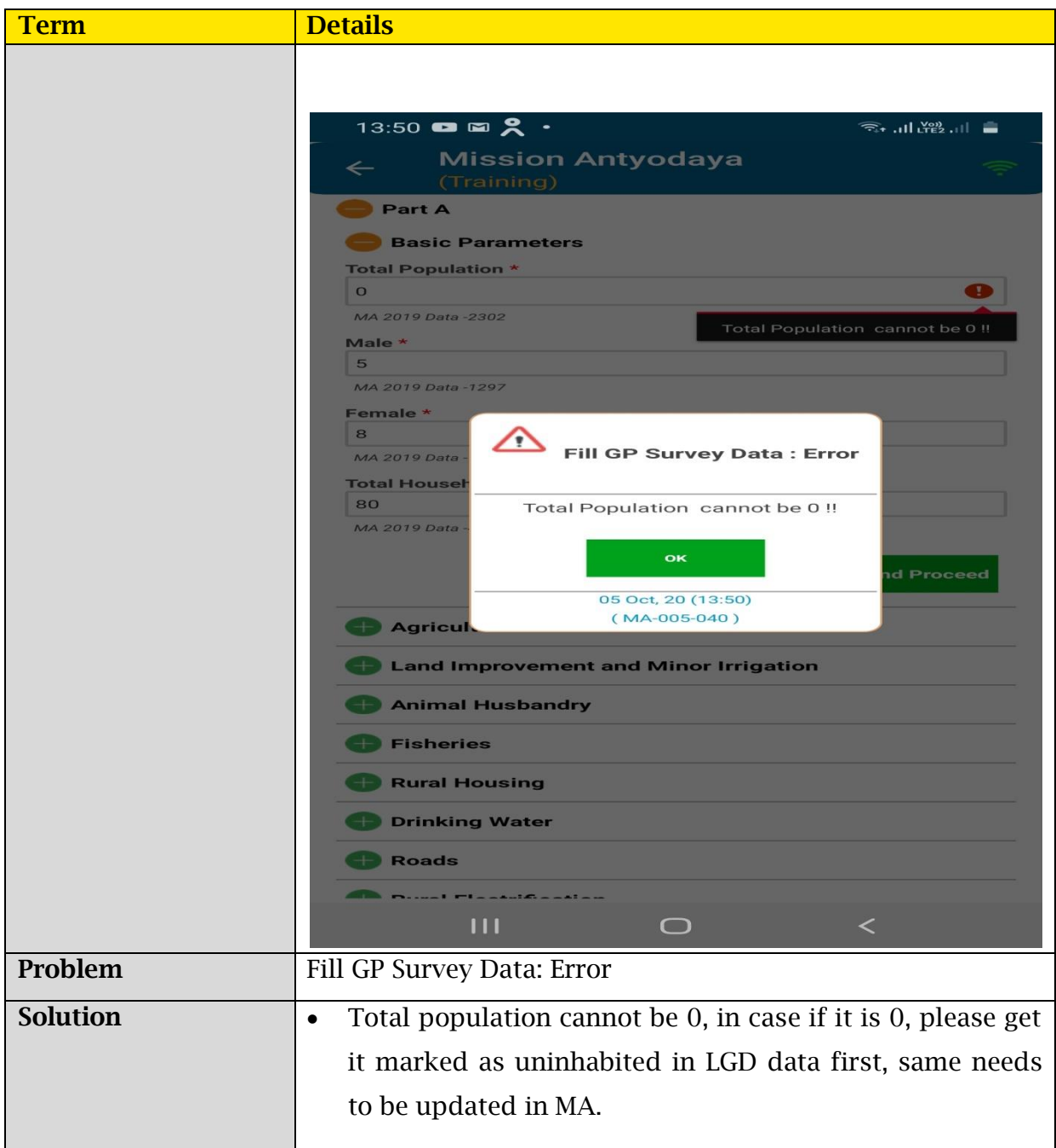

#### 2.3.3. Case 3

<span id="page-16-0"></span>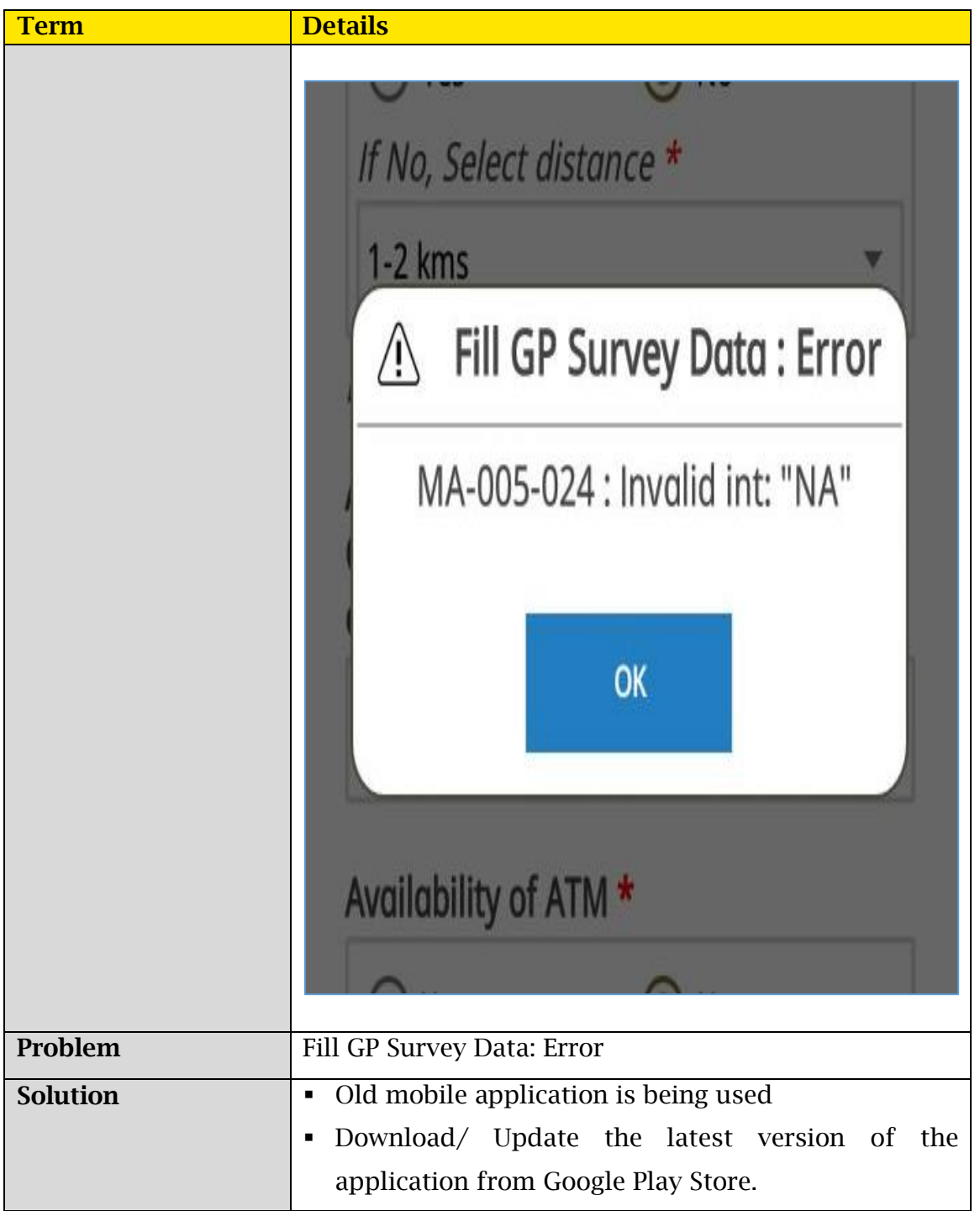

#### 2.3.4. Case 4

<span id="page-17-0"></span>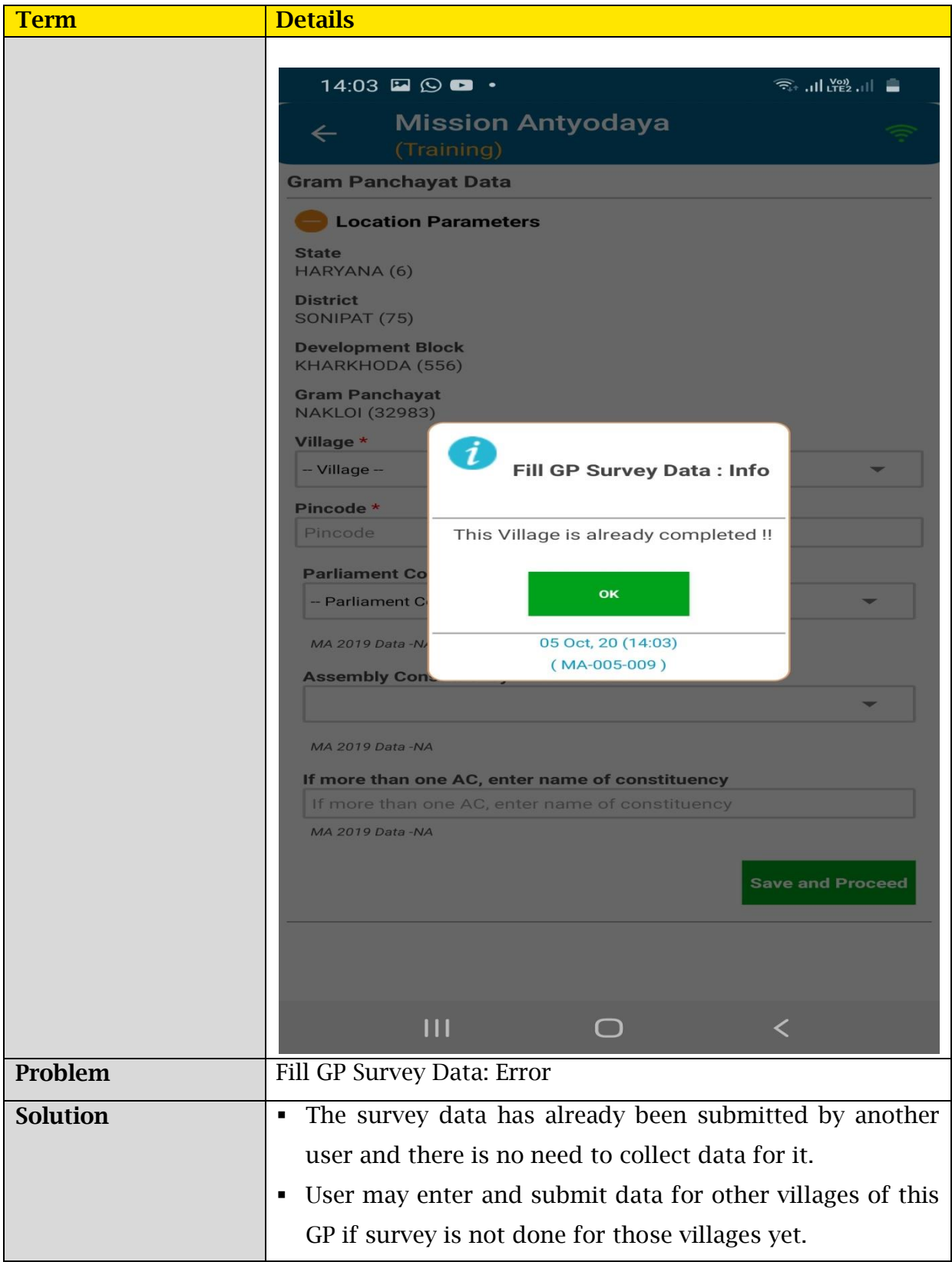

### <span id="page-18-0"></span>2.4. Change Gram Panchayat: Error

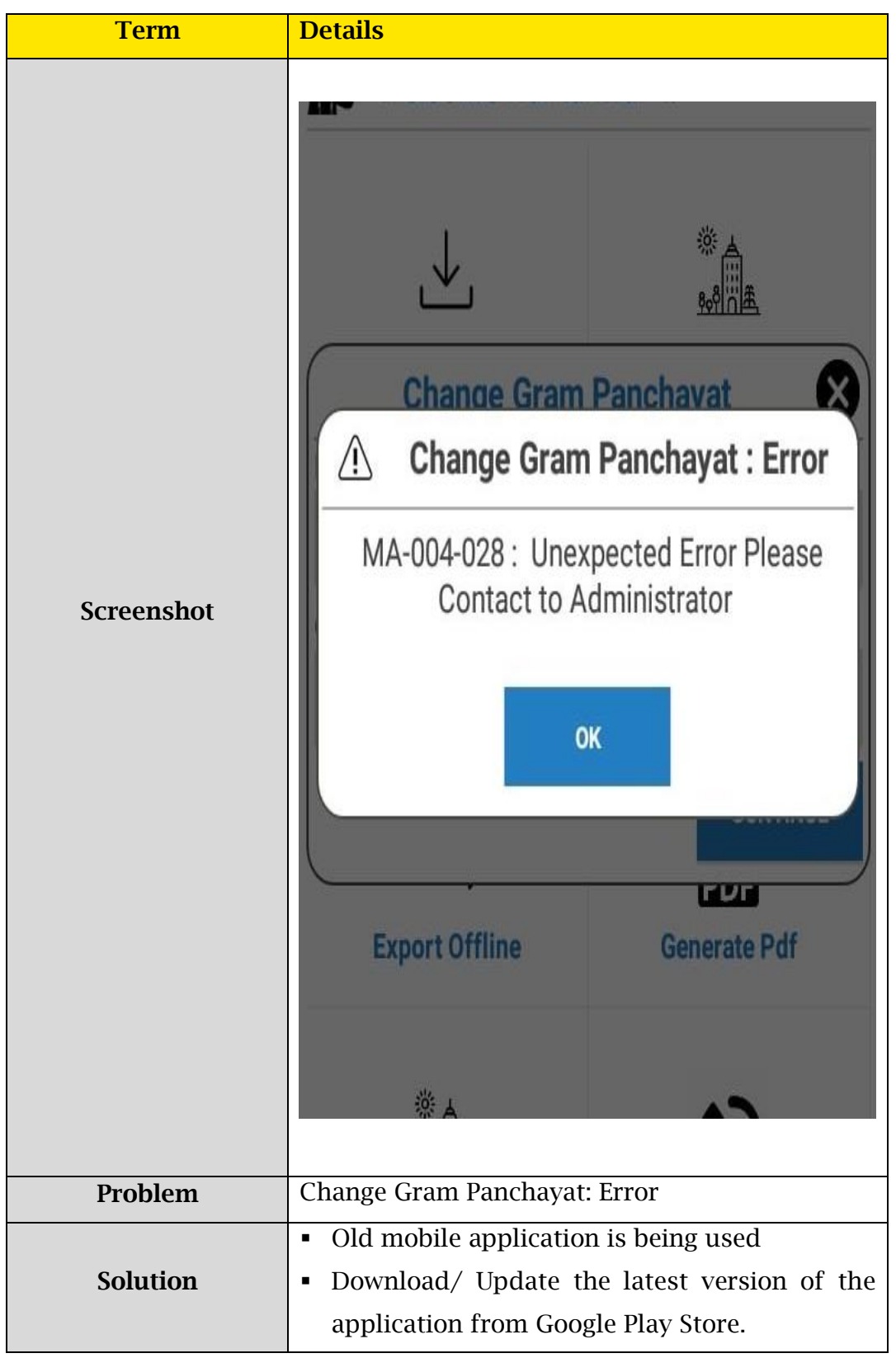

### <span id="page-19-0"></span>2.5. Approval: Error

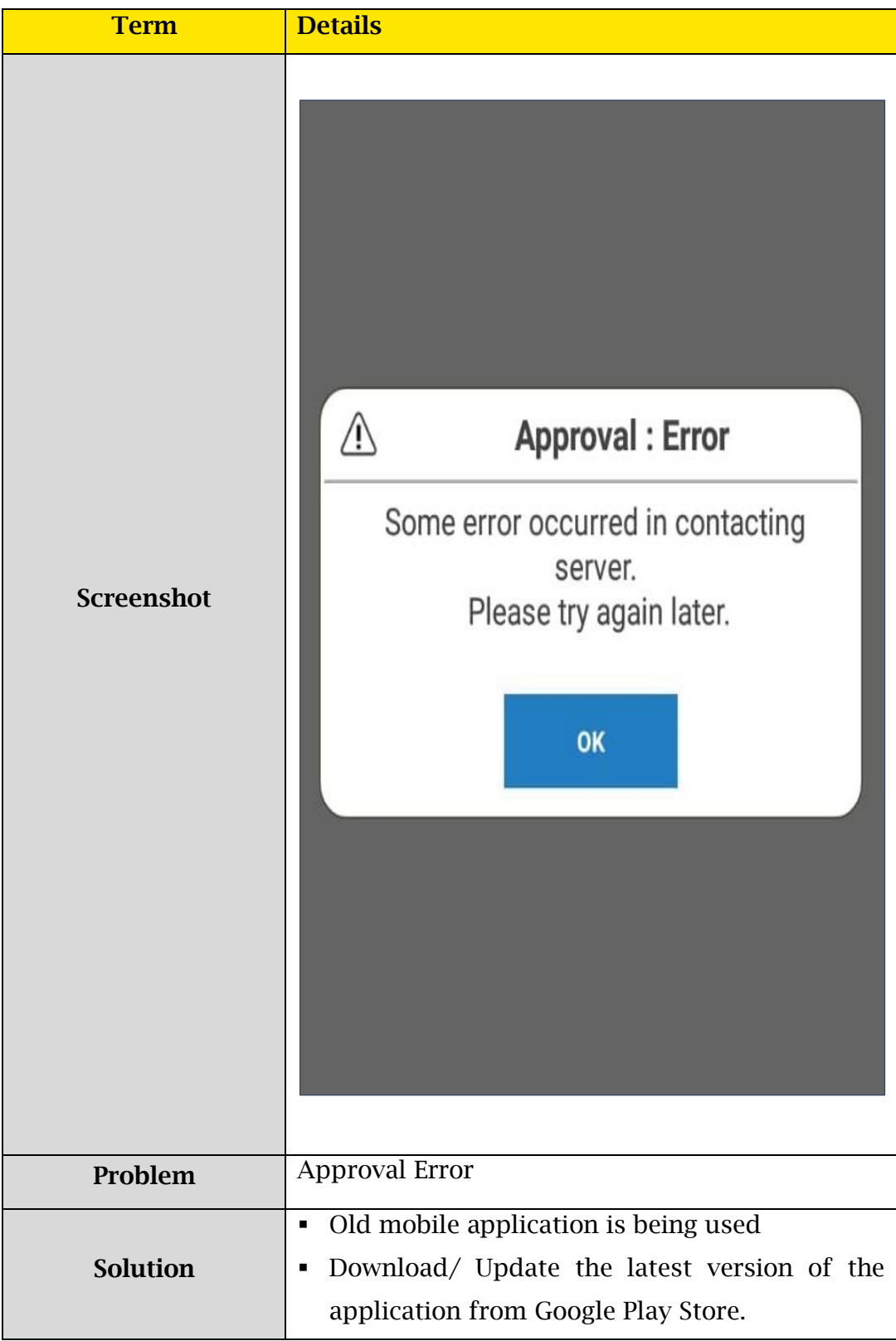

### <span id="page-20-0"></span>2.6. Get Base Data: Alert

### 2.6.1. Case 1

<span id="page-20-1"></span>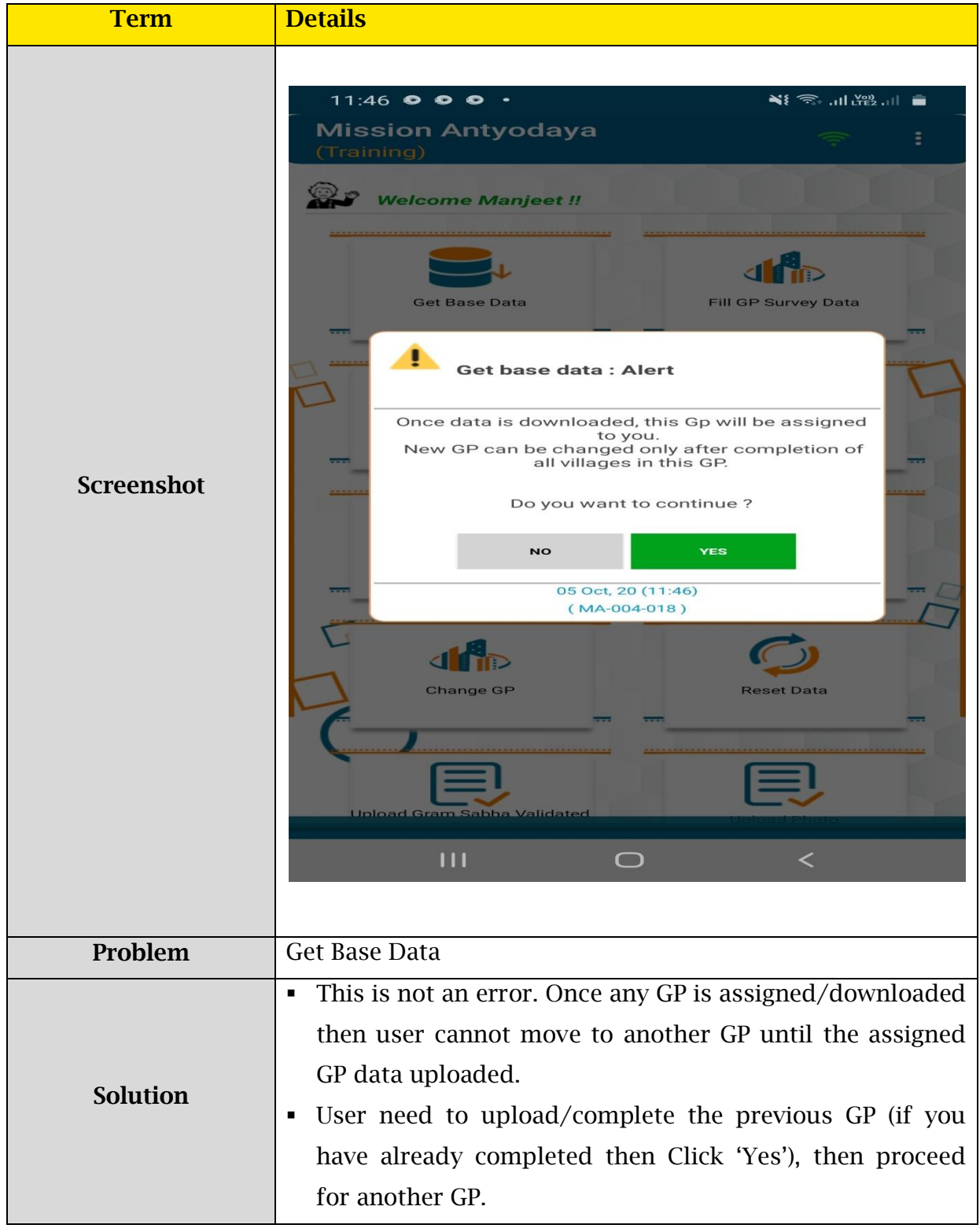

#### 2.6.2. Case 2

<span id="page-21-0"></span>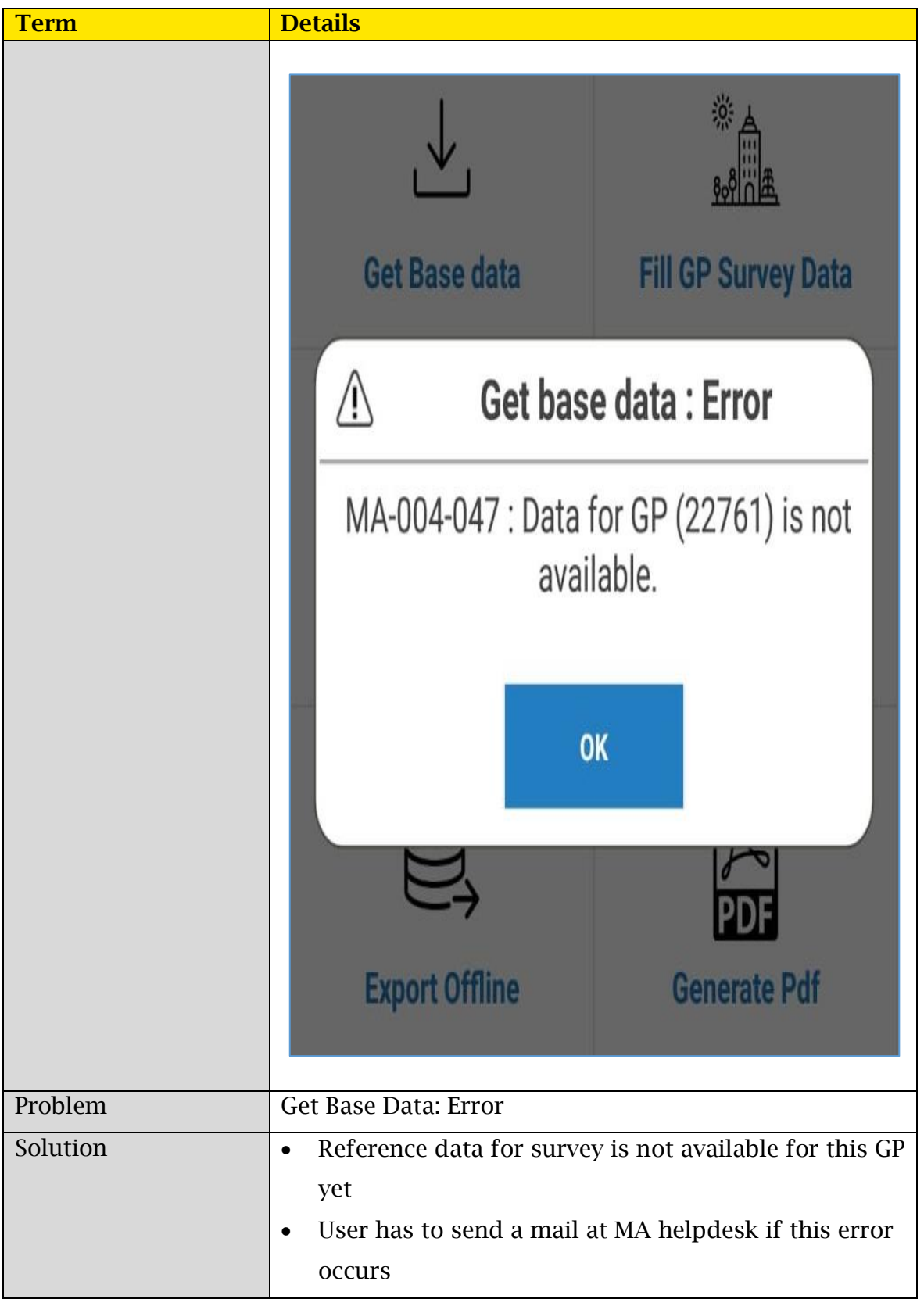

#### <span id="page-22-0"></span>2.6.3. Case 3

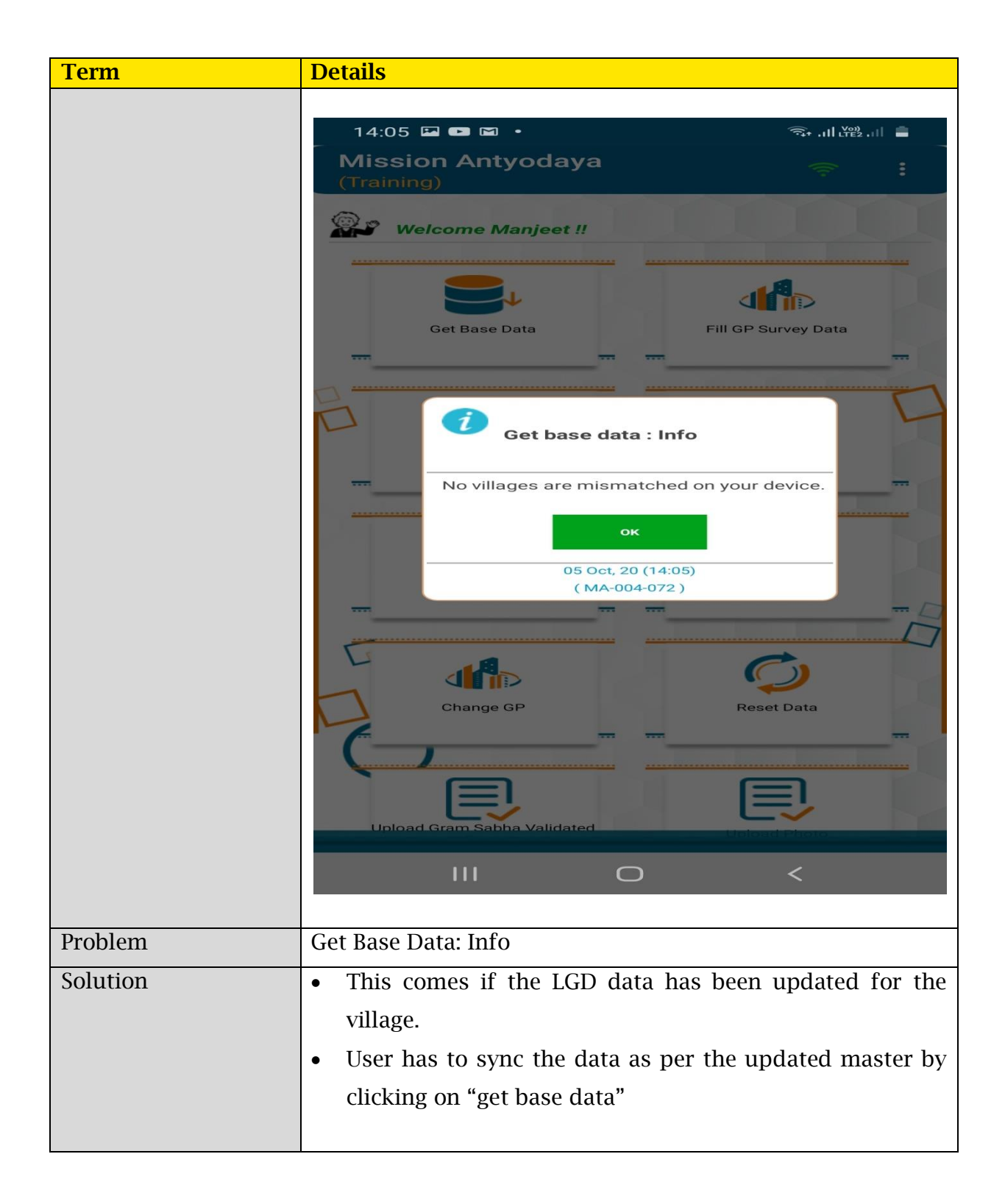

#### 2.6.4. Case 4

<span id="page-23-0"></span>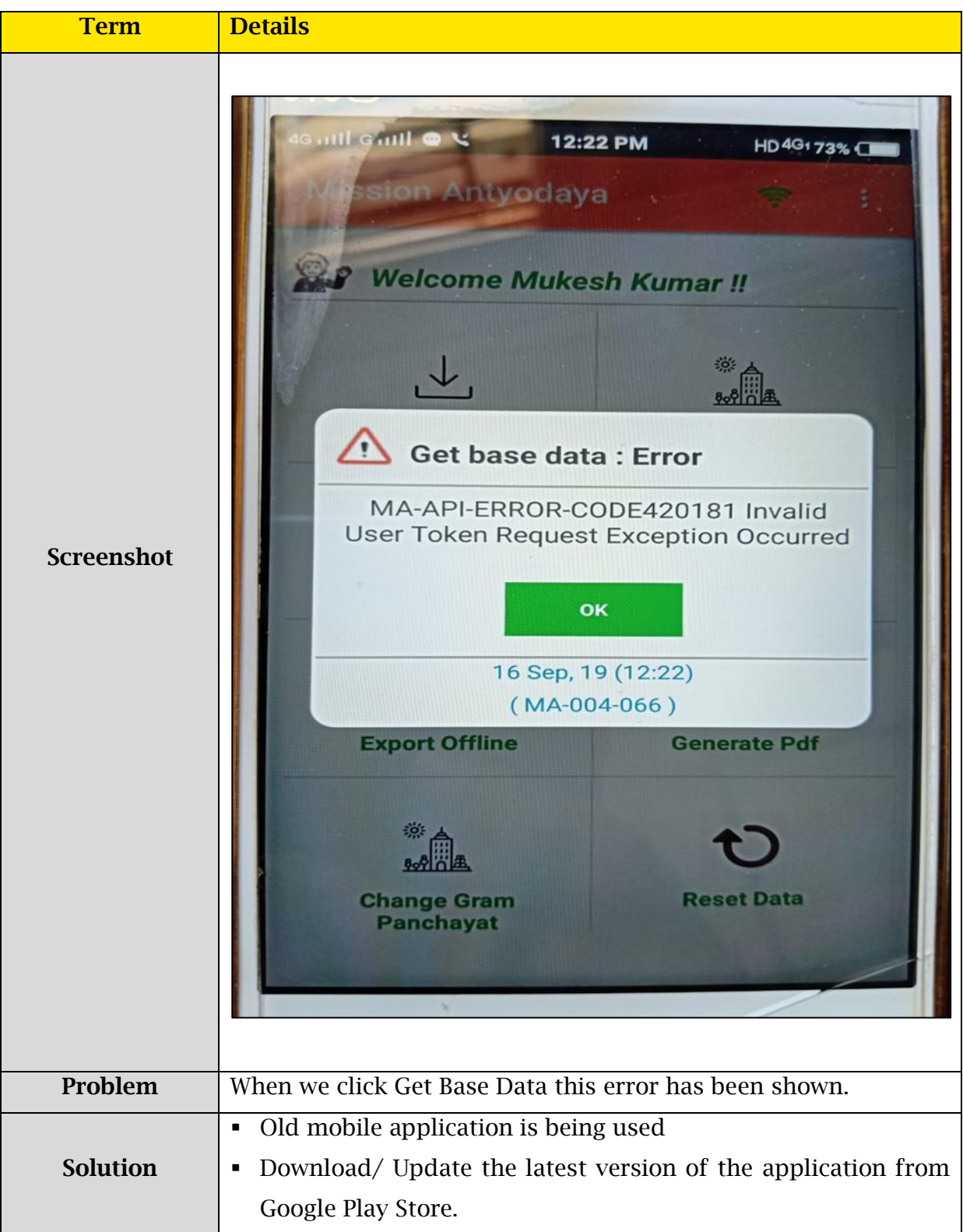

### <span id="page-24-0"></span>2.7. Export Offline: Info

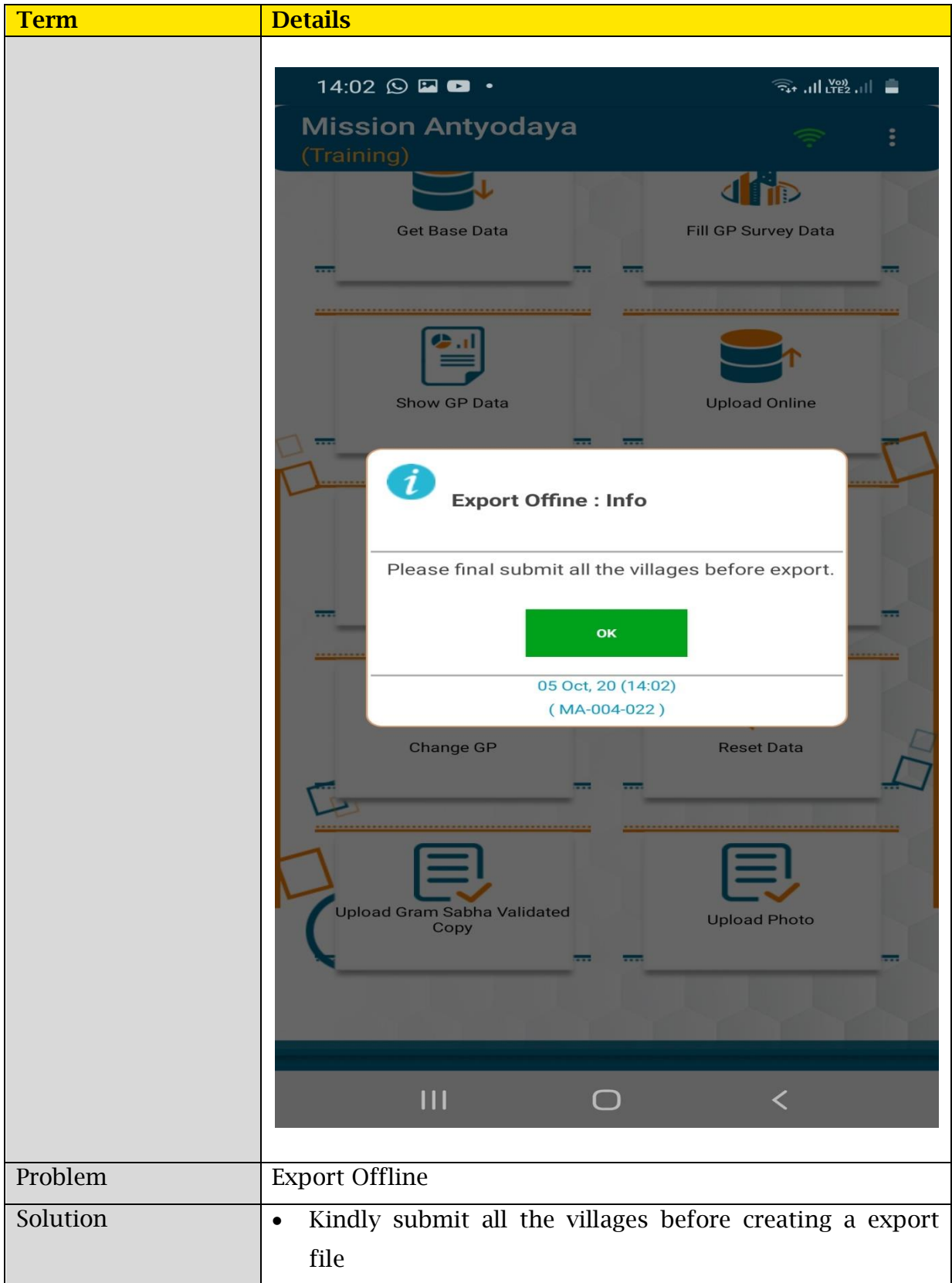

### <span id="page-25-0"></span>2.8. Search User: Error

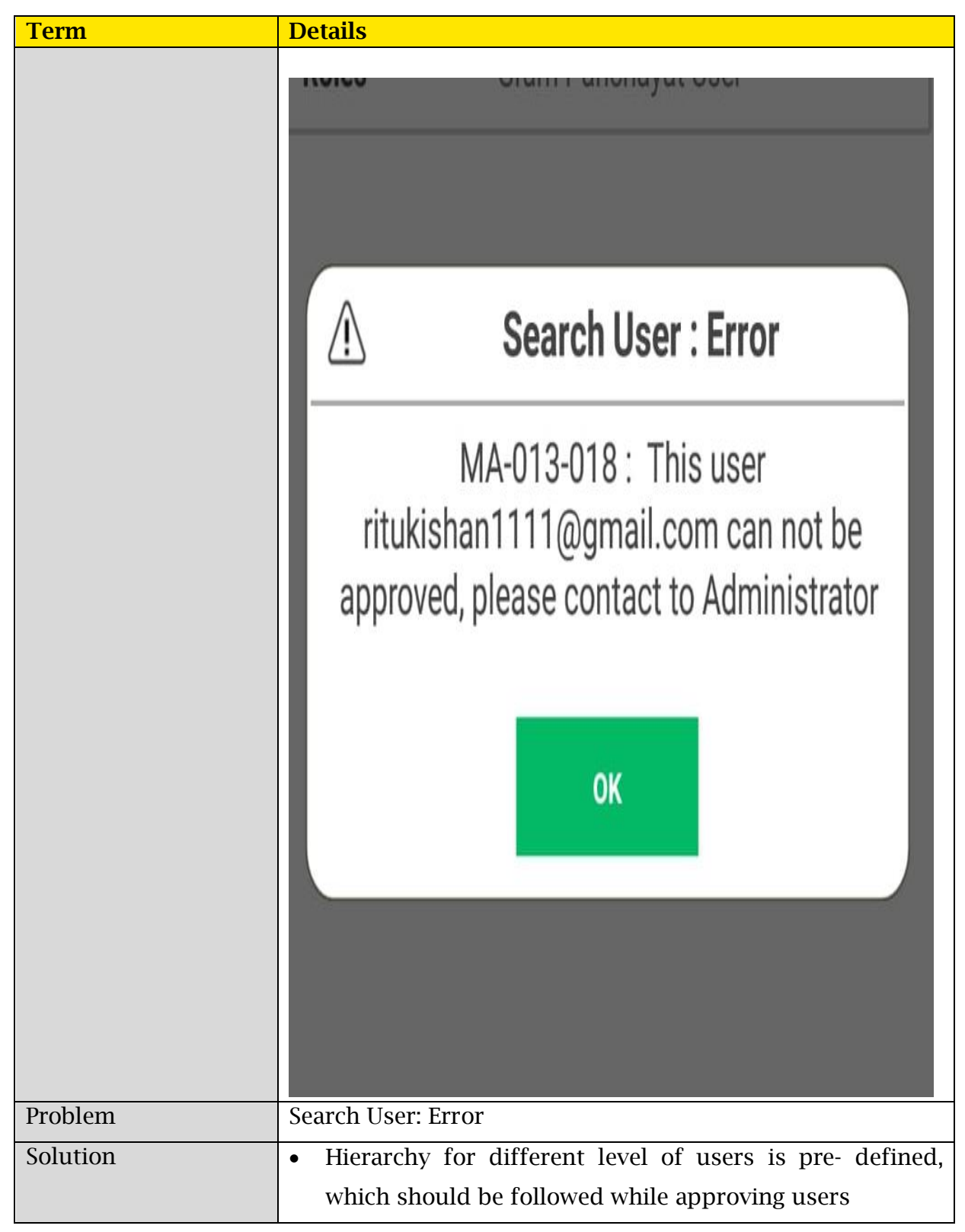

### <span id="page-26-0"></span>2.9. Upload Gram Sabha Scanned File: Error

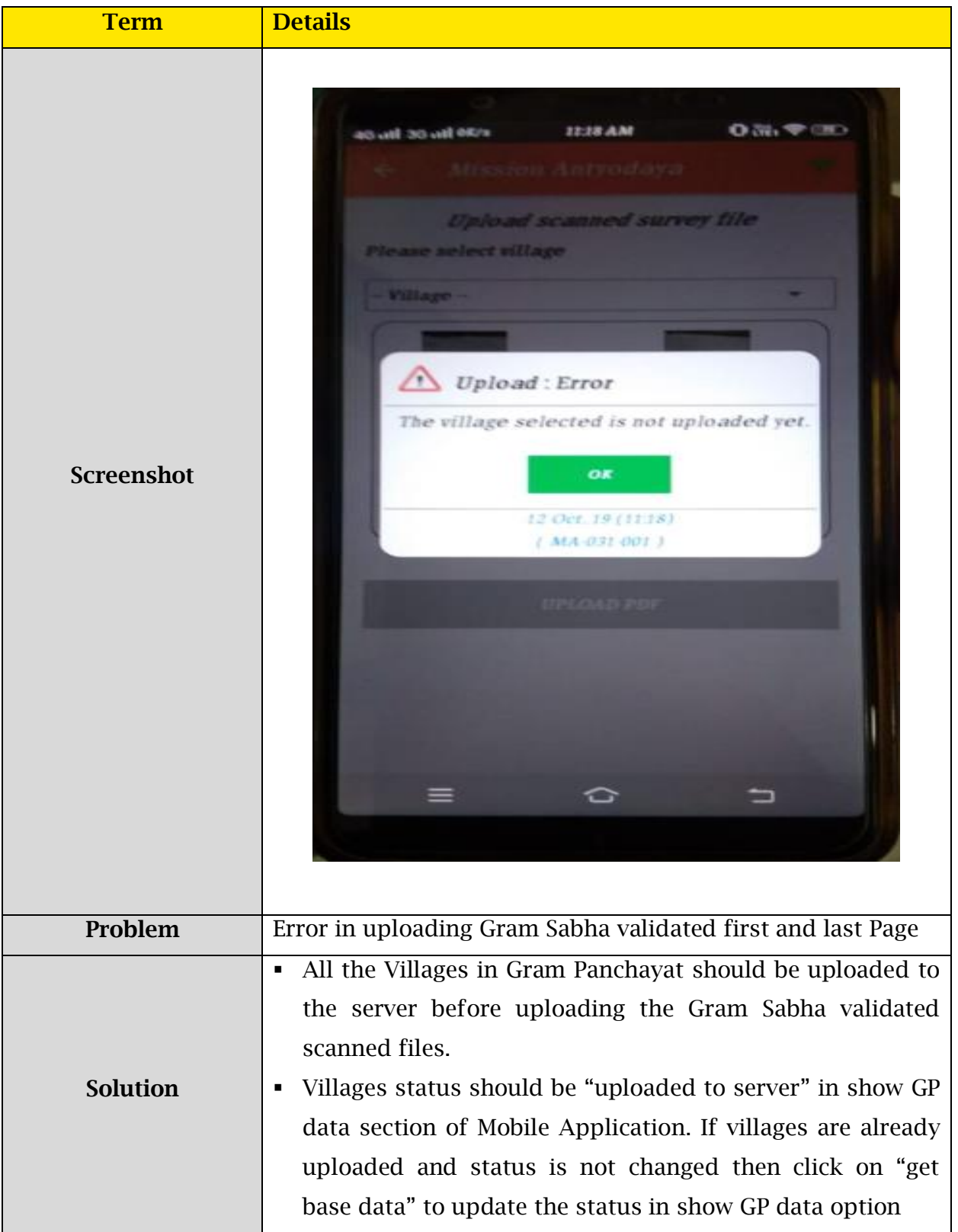

# <span id="page-27-0"></span>2.10. Upload Photo : Error

### <span id="page-27-1"></span>2.10.1. Case 1

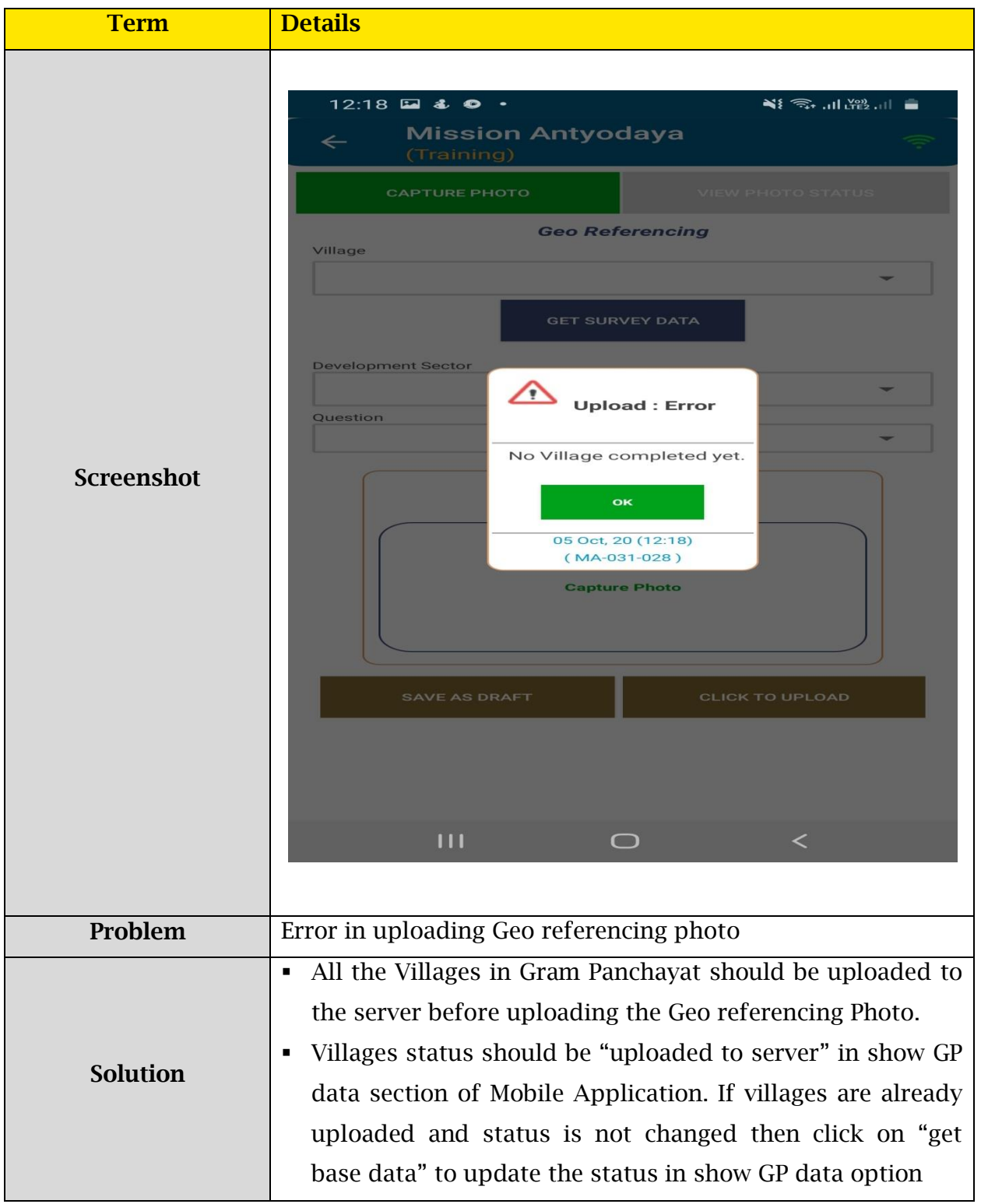

### <span id="page-28-0"></span>2.10.2. case 2

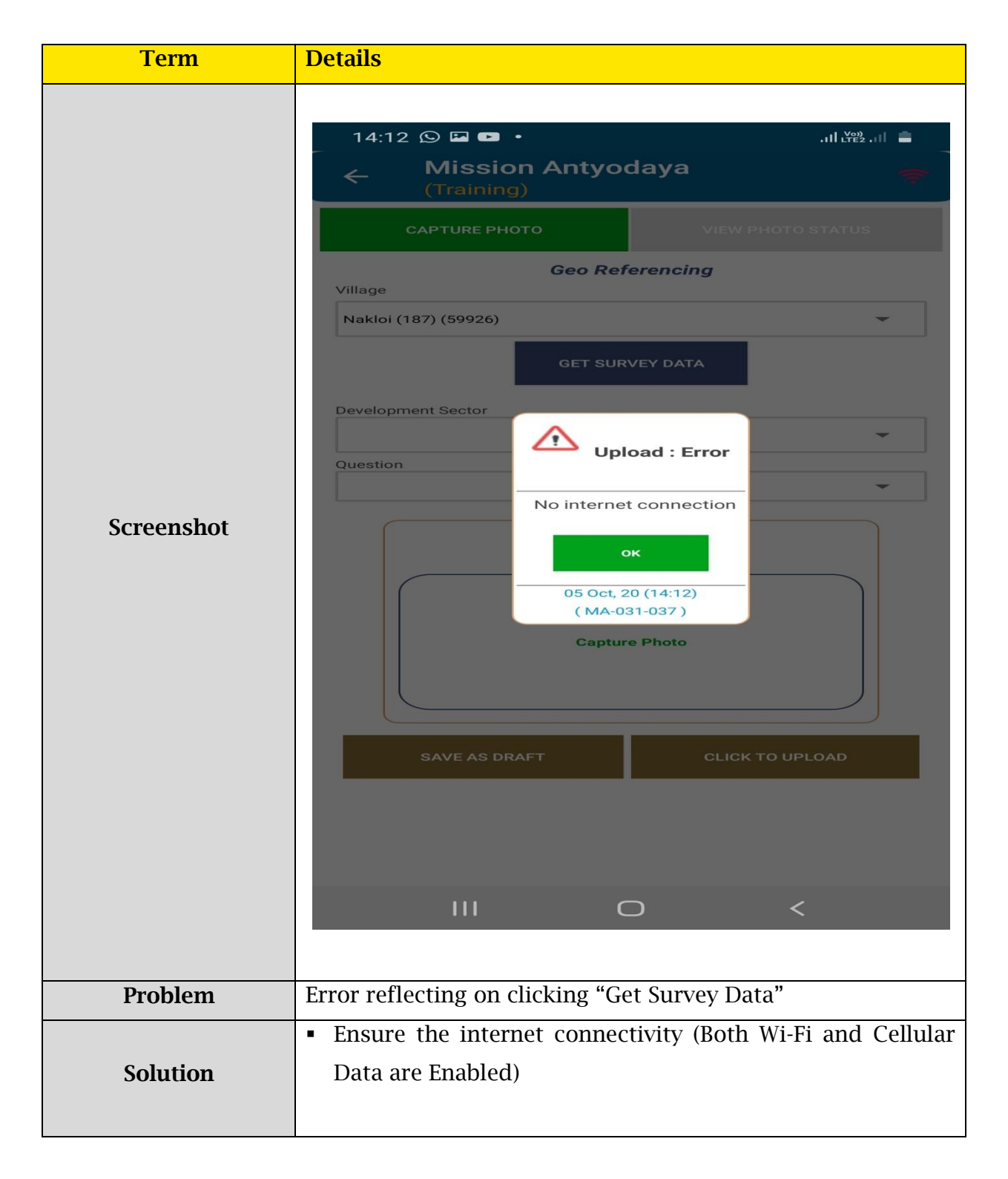

### <span id="page-29-0"></span>2.10.3. Case 3

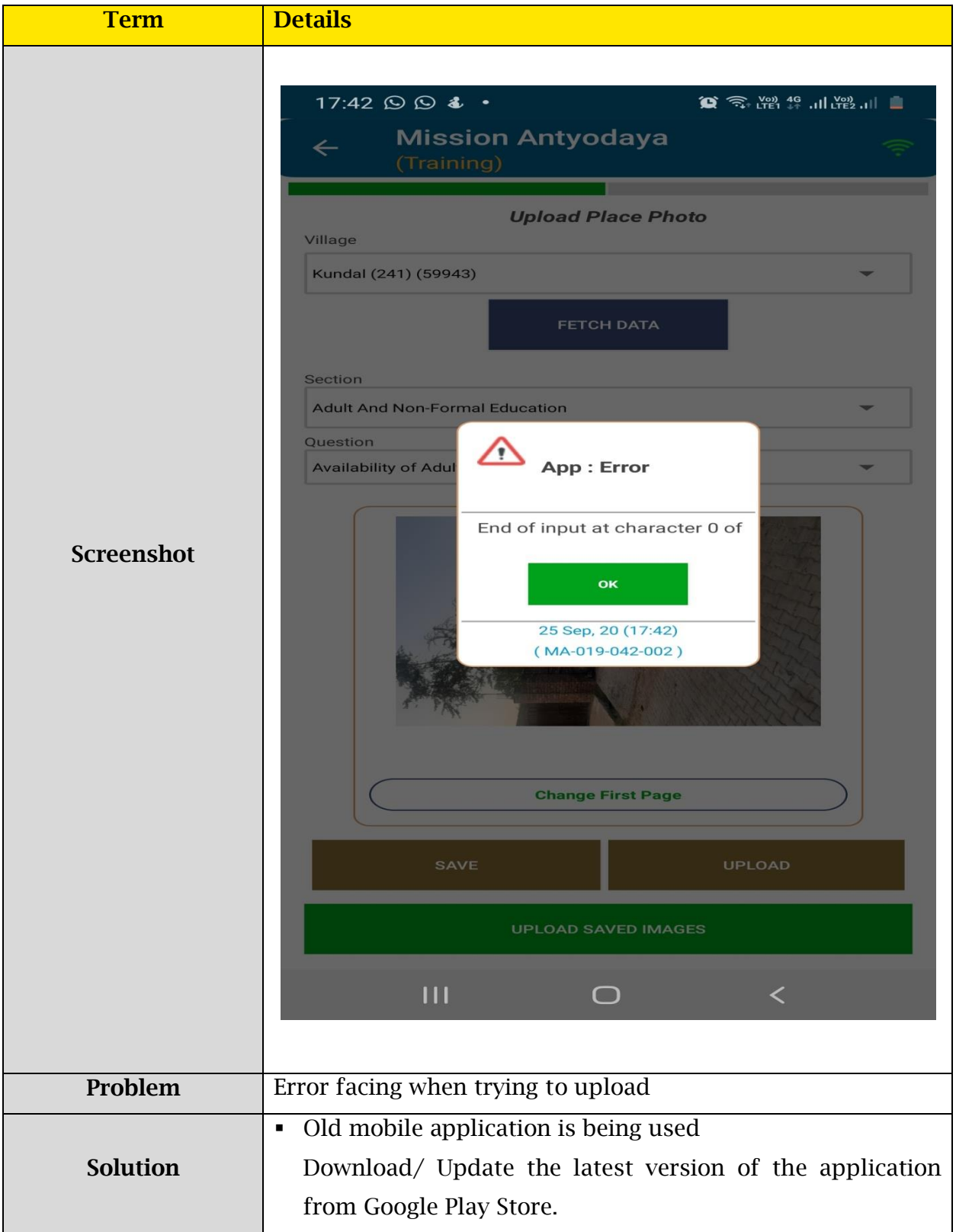

# <span id="page-30-0"></span>2.11.Other type: Error

### <span id="page-30-1"></span>2.11.1. case 1

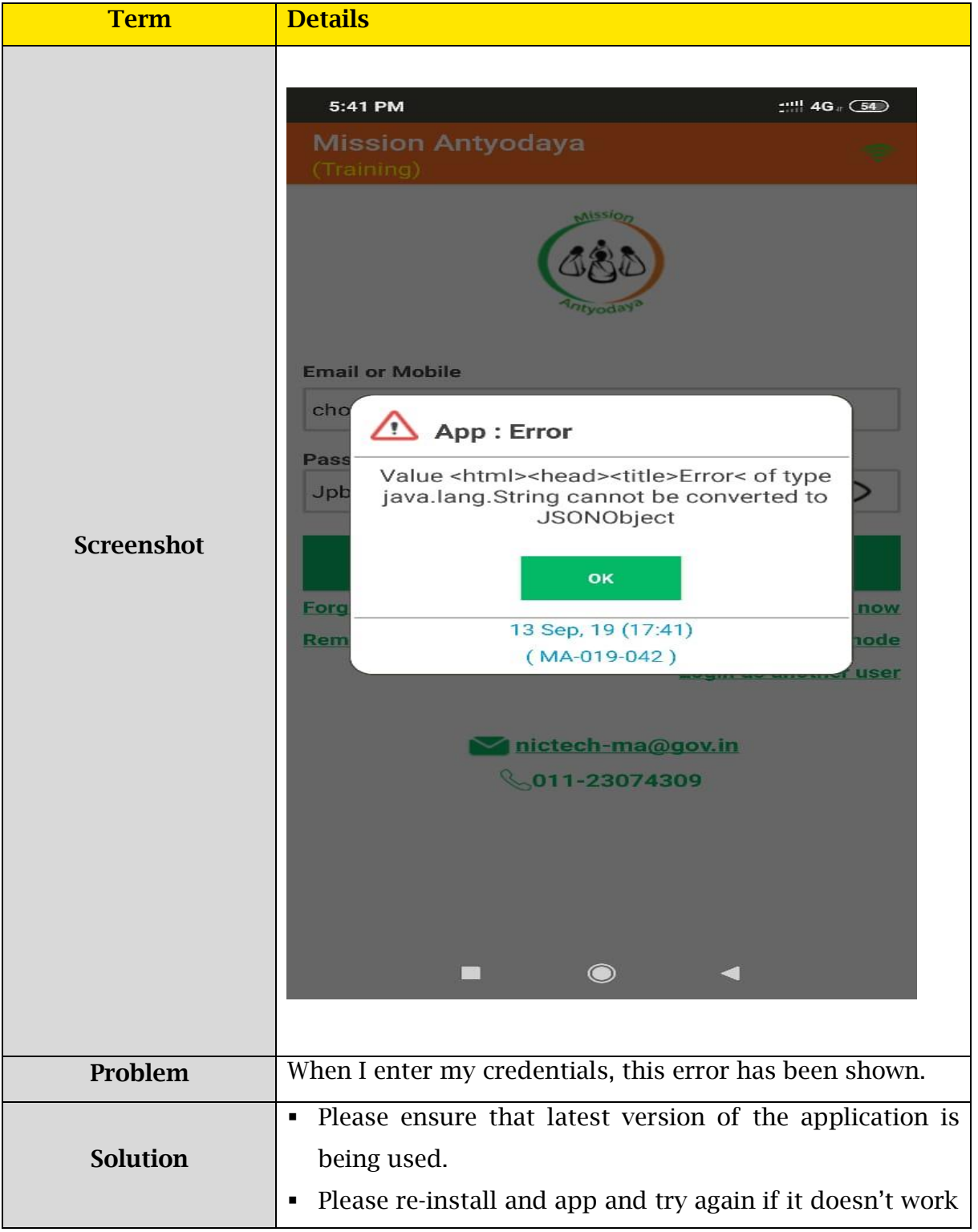

### <span id="page-31-0"></span>2.11.2 Case 2

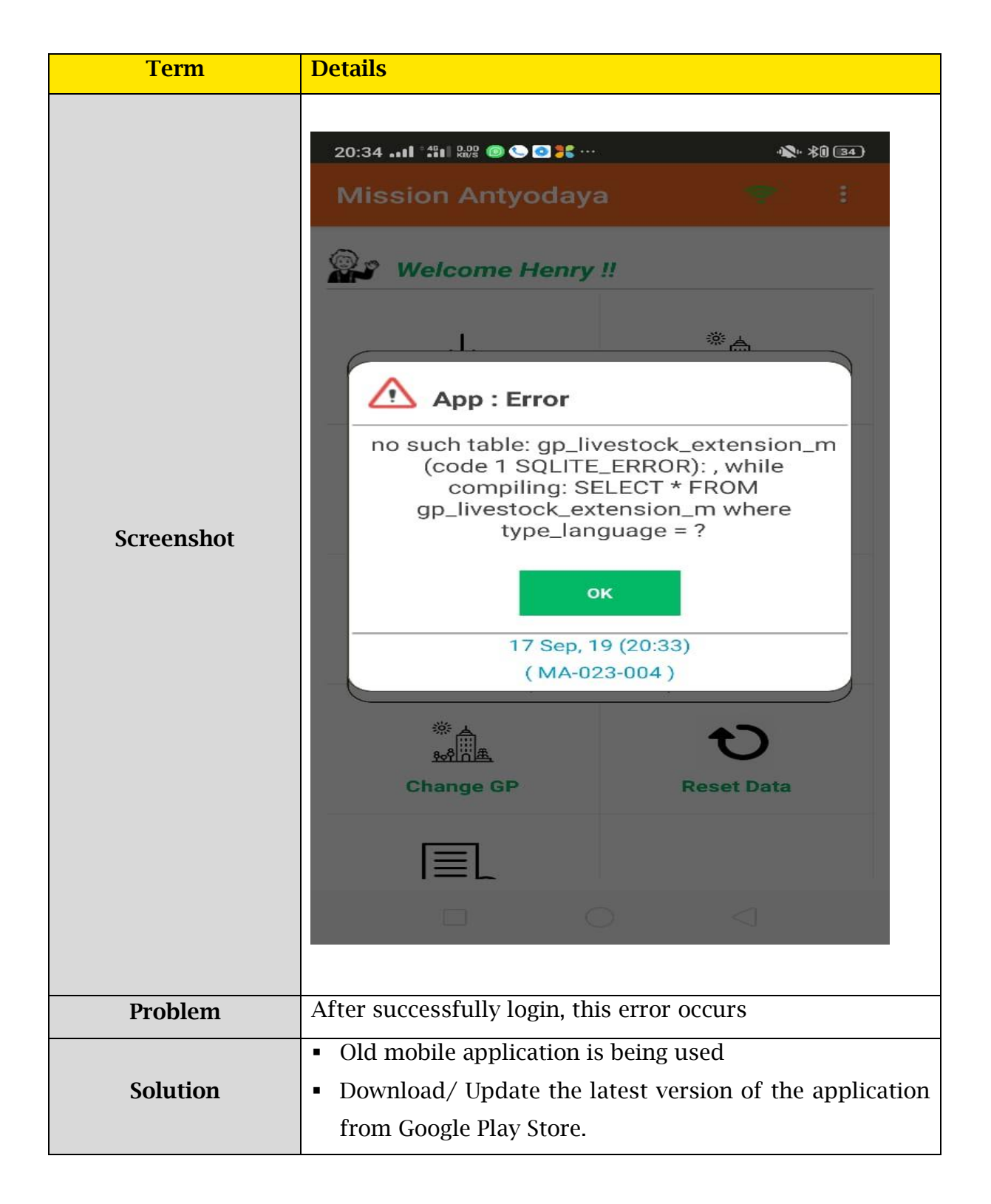

## <span id="page-32-0"></span>2.11.3 Case 3

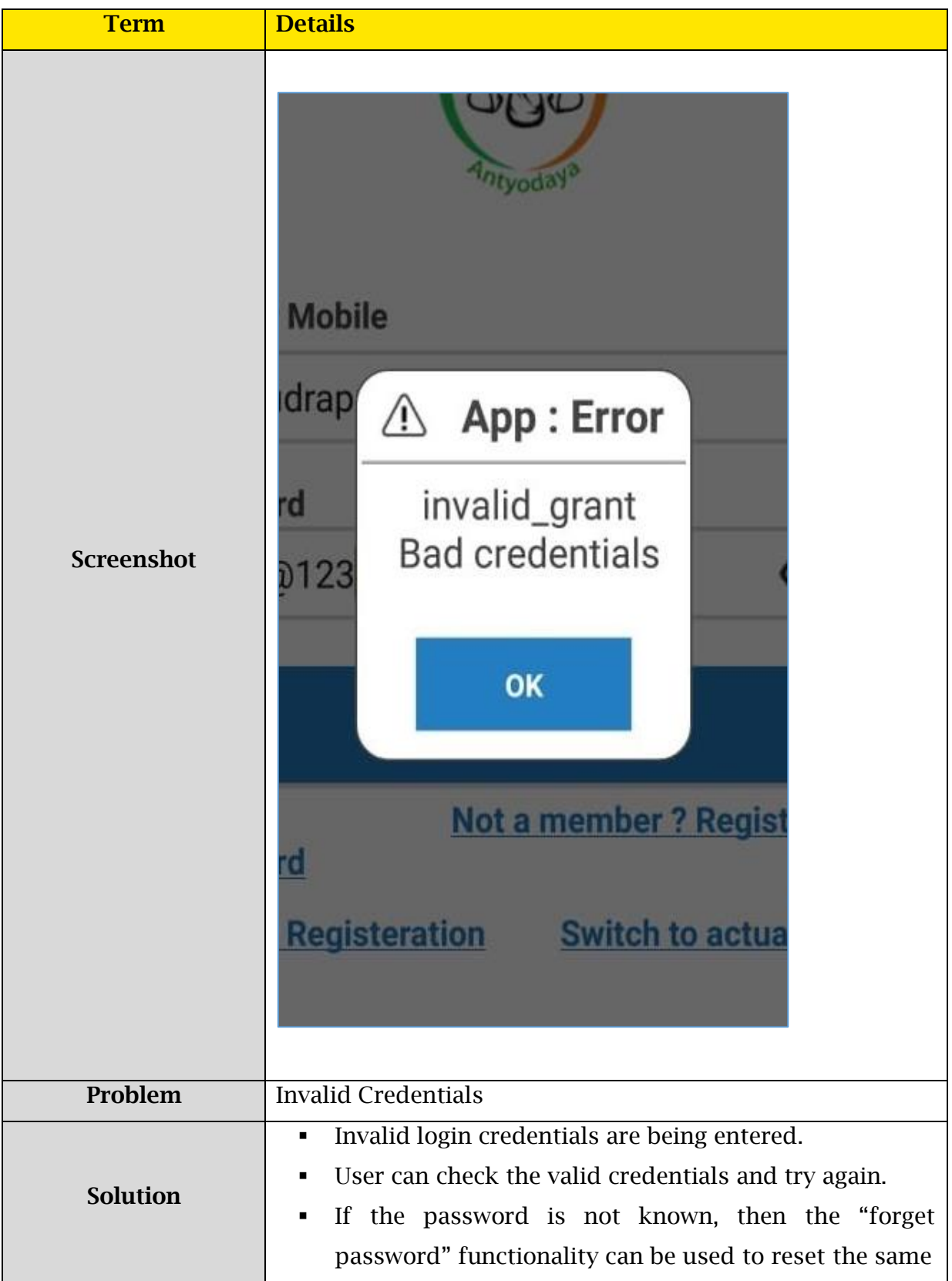

### <span id="page-33-0"></span>2.11.4 case 4

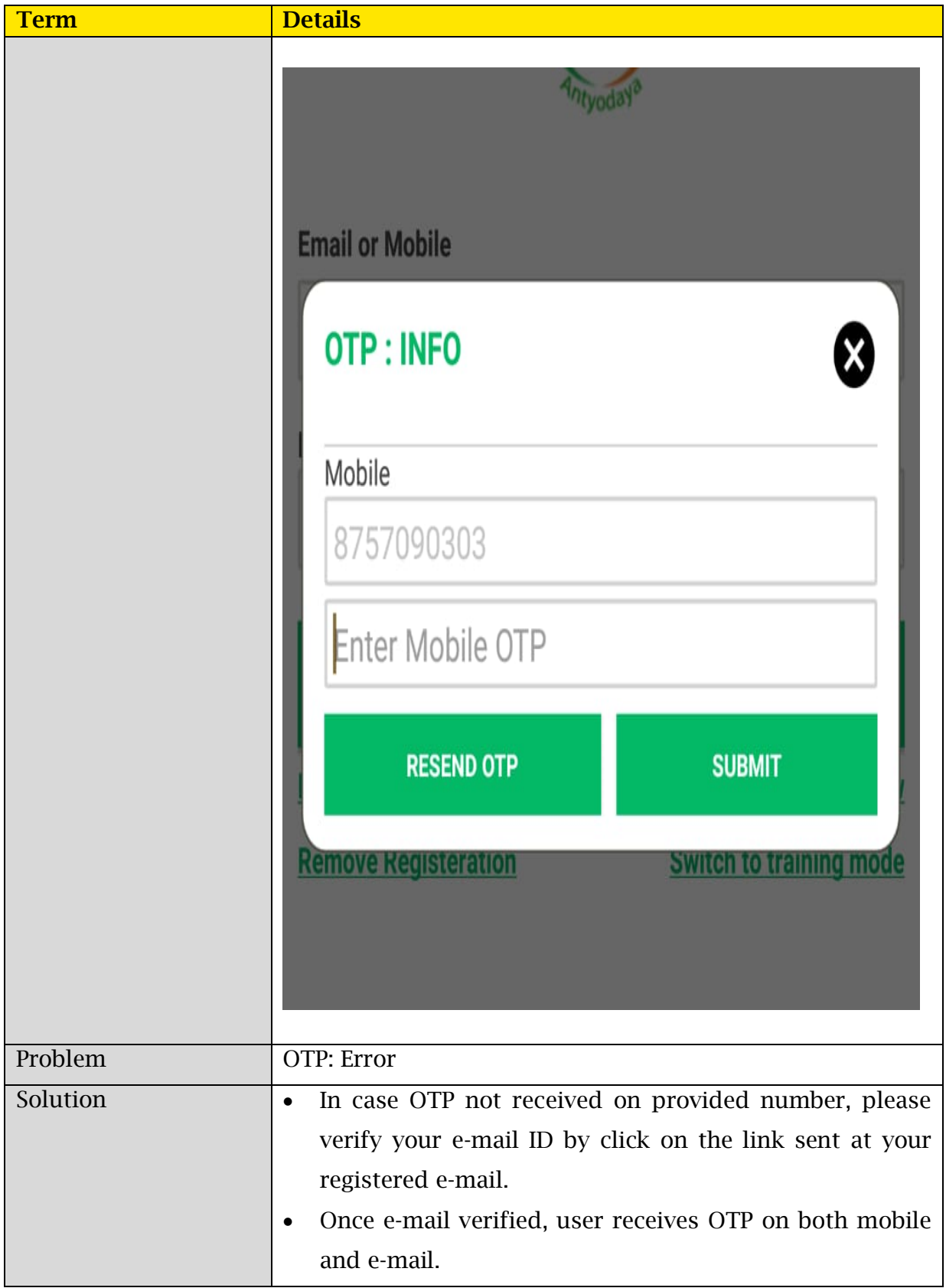

### <span id="page-34-0"></span>2.11.5. case 5

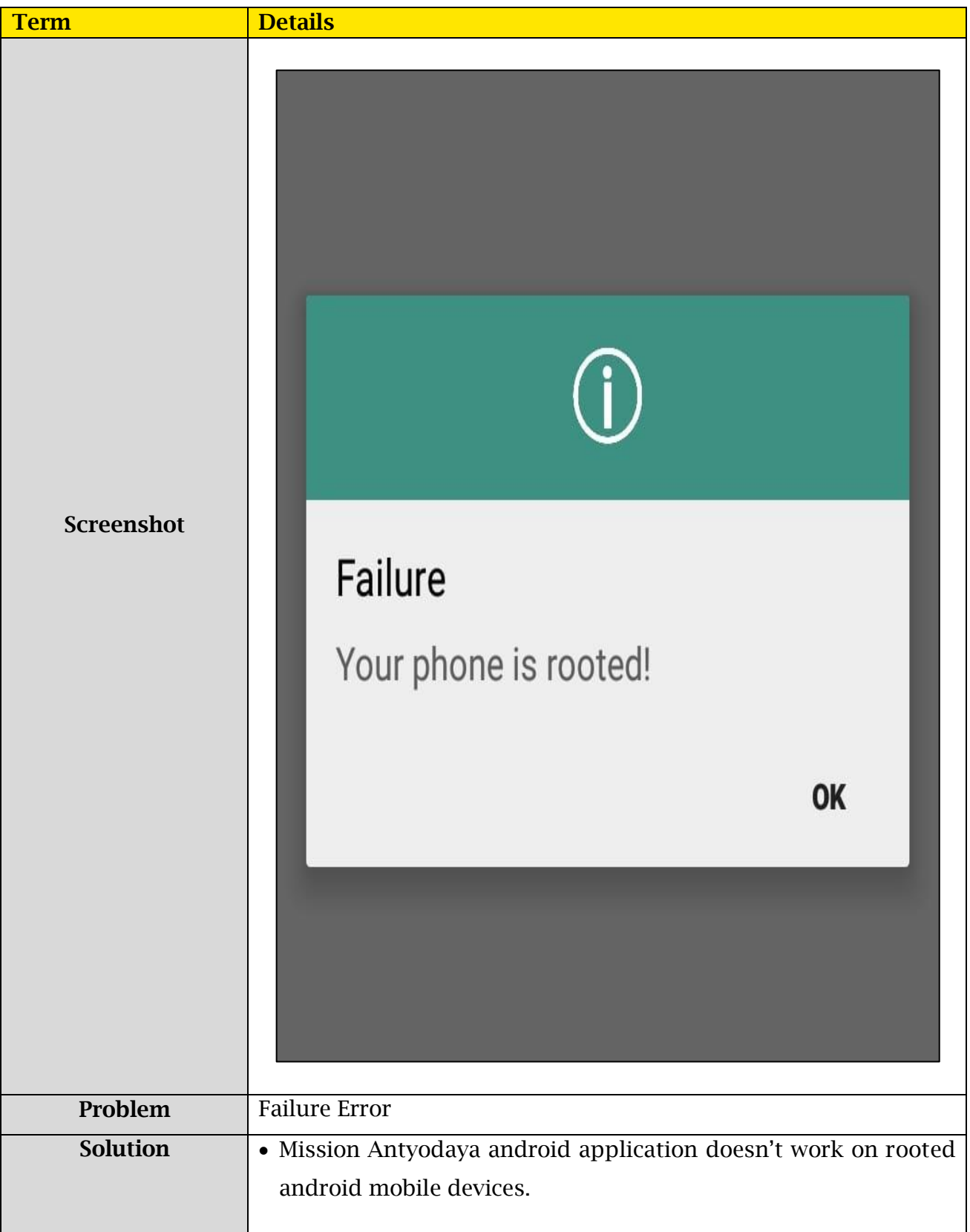